INSTITUTO TECNOLÓGICO VALE

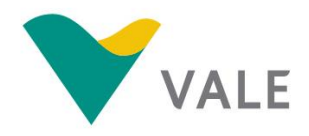

# **PROD. TEC. ITV DS - N018/2018 DOI 10.29223/PROD.TEC.ITV.DS.2018.18.Gastauer**

# **ESTRUTURA, RIQUEZA E DIVERSIDADE FILOGENÉTICA DAS ÁREAS EM REVEGETAÇÃO E ÁREAS CONTROLE NA VALE SERRA NORTE**

Markus Gastauer Silvio Ramos Cecilio Caldeira Pedro Walfir M. Souza Filho Delmo Fonseca Silva Wilson Nascimento Priscila Sanjuan de Medeiros Sarmento

Belém - Pará Dezembro / 2018

**Título**: Estrutura, riqueza e diversidade filogenética das áreas em revegetação e áreas controle na Vale Serra Norte

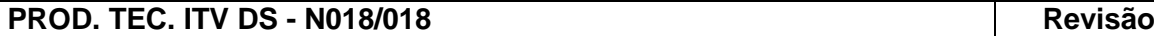

**Classificação:** ( ) Confidencial ( ) Restrita ( ) Uso Interno ( X) Pública **00**

**Informações Confidenciais** - Informações estratégicas para o Instituto e sua Mantenedora. Seu manuseio é restrito a usuários previamente autorizados pelo Gestor da Informação.

**Informações Restritas** - Informação cujo conhecimento, manuseio e controle de acesso devem estar limitados a um grupo restrito de empregados que necessitam utilizá-la para exercer suas atividades profissionais.

**Informações de Uso Interno** - São informações destinadas à utilização interna por empregados e prestadores de serviço

**Informações Públicas -** Informações que podem ser distribuídas ao público externo, o que, usualmente, é feito através dos canais corporativos apropriados

# **Dados Internacionais de Catalogação na Publicação (CIP)**

G255 Gastauer, Markus. Estrutura, riqueza e diversidade filogenética das áreas em revegetação e áreas controle na Vale Serra Norte. / Silvio Ramos, Cecilio Caldeira, Pedro Walfir M. Souza Filho, Delmo Fonseca Silva, Priscila Sanjuan de Medeiros Sarmento - Belém: ITV, 2019.

40 p. : il.

1. Áreas de recuperação – Carajás, Serra dos (PA). 2. Áreas de recuperação - Avaliação - Carajás, Serra dos (PA). 3. Áreas de recuperação - Monitoramento - Carajás, Serra dos (PA). I. Ramos, Silvio. II. Caldeira, Cecilio. III. Souza Filho, Pedro Walfir M. IV. Sarmento, Priscila Sanjuan de Medeiros. V. Título.

CDD 23. ed. 631.45098115

#### **RESUMO**

O monitoramento das áreas em recuperação é uma exigência legal, e deve ser conduzido afim de mostrar o efetivo comprometimento com a sustentabilidade por parte das empresas. Além disso, a avaliação e o monitoramento são fundamentais para redefinir a trajetória ambiental das áreas em processo de recuperação. O objetivo desse relatório é avaliar a estrutura, riqueza e diversidade filogenética das áreas em revegetação e áreas de referência na Vale Serra Norte, a fim de criar metodologias para medir o status de recuperação. Para isso seis áreas estão sendo analisadas no Complexo Vale Carajás (Pará-Brasil), sendo três nos Arenitos (minas fechadas de areia) e três em diferentes Pilhas de Estéril. Em cada área de estudo foram definidos diferentes estágios de revegetação, conforme observações em séries temporais de imagens aéreas e relatórios disponibilizados pela VALE. Estágios iniciais representam áreas, em quais as atividades de revegetação começaram dois anos ou menos antes do levantamento. Estágios intermediários encontram se três a seis anos em recuperação ambiental, e estágios avançados representam áreas com sete anos de idade ou mais. Além disso, foram definidas cinco áreas de referência, cobertas por Florestas Ombrófilas Densas. Em cada estágio e cada área de referência foram instaladas três parcelas de 10 x 20 m, totalizando 72 parcelas (1,44 ha), em quais todas as árvores com diâmetro na altura de peito maior do que 3 cm foram identificadas. Foram observadas diferenças florísticas entre os diferentes estágios de revegetação e as áreas de referências, no entanto, espera-se que essa diferença diminua com o avanço da recuperação das áreas. Os valores medidos nas áreas de referência superam os das áreas em revegetação, conforme o esperado pela teoria da sucessão ecológica, a área basal, o número de espécies e a diversidade filogenética aumenta com o avanço de revegetação. O maior agrupamento filogenético detectado nos diferentes estágios de recuperação é consistente com a atuação de filtros ambientais na formação de comunidades nessas áreas e indica que as interações ecológicas têm uma importância menor na estruturação das comunidades nos diferentes estágios de revegetação do que nas áreas de referência. Esses fatos provam que as áreas examinadas estão na trajetória para ecossistemas originais, embora que níveis pré-distúrbio ainda não foram alcançados. Alta riqueza e elevada diversidade filogenética das áreas de referência justificam seu uso como área de referência para o monitoramento e o desenvolvimento de bioindicadores, bem como as ações da conservação dos ecossistemas naturais na FLONA de Carajás

**Palavras-chave:** Mineração. Recuperação. Sucessão. Monitoramento. Mina de ferro.

#### **RESUMO EXECUTIVO**

O monitoramento das áreas em recuperação é uma exigência legal para as mineradoras brasileiras, e deve ser conduzida demostrando o comprometimento das empresas com a sustentabilidade dessas. O objetivo desse relatório é avaliar a estrutura, riqueza e diversidade filogenética das áreas em revegetação e áreas de referência na Vale Serra Norte, a fim de criar metodologias para medir o status de recuperação.

Seis áreas estão sendo analisadas, sendo três nos Arenitos (minas fechadas de areia) e três em diferentes Pilhas de Estéril no Complexo Vale Carajás. Em cada área de estudo foram definidos diferentes estágios de revegetação, conforme observações em séries temporais de imagens aéreas e relatórios disponibilizados pela VALE. Estágios iniciais representam áreas, em quais as atividades de revegetação começaram dois anos ou menos antes do levantamento. Estágios intermediários encontram se três a seis anos em recuperação ambiental, e estágios avançados representam áreas com sete anos de idade ou mais. Além disso, foram definidas cinco áreas de referência, cobertas por Florestas Ombrófilas Densas. Em cada estágio e cada área de referência foram instaladas três parcelas de 10 x 20 m, totalizando 72 parcelas (1,44 ha), em quais todas as árvores com diâmetro na altura de peito maior do que 3 cm foram identificadas.

Foram observadas diferenças florísticas entre os diferentes estágios de revegetação e as áreas de referências, no entanto, espera-se que essa diferença diminua com o avanço da recuperação das áreas. Entre as 247 espécies registradas, destacam-se algumas espécies nativas da FLONA de Carajás como *Bellucia dichotoma, Vismia baccifera, V. sanduithii, Jacaranda copaia, Bauhinia longipedicellata, B. platypetala, Mimosa acutistipula* var. *ferrea* e *Senegalia polyphylla.* Estas espécies apresentaram ocorrência em diferentes estágios de revegetação, em todas as áreas de estudo, muitas vezes com valores de importância elevados. A persistência dessas espécies indica sua aptidão para o uso em projetos futuros de recuperação ambiental. Por outro lado, 'espécies problemas' como *Muntingia calabura*, que formam florestas monodominantes, *Lantana camara e Leucaena leucocephala* (ambas espécies invasoras) devem ser combatidas, afim de não comprometer os objetivos de recuperação ambiental.

Os valores medidos nas áreas de referência superam os das áreas em revegetação, conforme o esperado pela teoria da sucessão ecológica, a área basal, o número de espécies e a diversidade filogenética aumenta com o avanço de revegetação. Esses fatos indicam que as áreas examinadas estão na trajetória para ecossistemas originais, embora que níveis pré-distúrbio ainda não foram alcançados. Nos Arenitos em estágio avançado, todas as variáveis superam os valores alcançados pelas Pilha de Estéril, no entanto este fato é justificável pela plantação de mudas e aplicação de topsoil nestas áreas.

Em termos de densidade arbórea, observou-se um aumento do estágio inicial até o estágio avançado de revegetação conforme previsto na teoria de sucessão ecológica. Em algumas parcelas no estágio avançado foram encontradas mais árvores do que nas áreas de referência. Tal aumento de densidade arbórea é esperado durante a fase inicial da sucessão ecológica em florestas tropicais (fase de adensamento).

O maior agrupamento filogenético nos estágios de recuperação é consistente com a atuação de filtros ambientais na formação de comunidades nessas áreas e indica que as interações ecológicas têm uma importância menor na estruturação dessas comunidades do que nas áreas de referência. Estudos futuros envolvendo a descrição dos filtros ambientais se tornam necessários para o melhor entendimento da estrutura, riqueza e diversidade da vegetação e para maior eficiência nas atividades de recuperação ambiental. Todas as variáveis aqui analisadas indicam avanços no desenvolvimento da vegetação ao longo do tempo de recuperação, com isso, a área basal, riqueza, diversidade filogenética, similaridade florística e densidade arbórea podem ser utilizadas como bioindicadores para o monitoramento de revegetação.

## **LISTA DE ILUSTRAÇÕES**

**Figura 1 -** [Localização das seis áreas de estudo na Serra Norte, FLONA de Carajás,](#page-10-0)  [Parauapebas, Brasil, com identificação dos diferentes estágios de recuperação ambiental e](#page-10-0)  [áreas de referência. Na identificação das parcelas, INI se refere à estágios iniciais de](#page-10-0)  [revegetação, com até dois anos de idade, INT representa estágios intermediários de](#page-10-0)  [revegetação, com 3-6 anos de idade, ADV são estágios avançados de revegetação com mais](#page-10-0)  [do que 7 anos de idade e R são as áreas de referência, cobertos por vegetação nativa; A](#page-10-0)  [refere-se a áreas de Arenito e PDE a Pilha de Estéril.](#page-10-0) ................................................................ 12

**Figura 2** - [Aspecto geral dos estágios de revegetação amostrados no Arenito 2. A-](#page-12-0) A\_ADV3, [representando estágio avançado de revegetação; B-](#page-12-0) A\_ADV4, área enriquecida com arbustos [de jaborandi, representando estágio avançado de revegetação; C-](#page-12-0) A\_INI3 com [aproximadamente dois anos de revegetação, representando estágio inicial; D-](#page-12-0) área de referência R1; E e F - área de referência R2.[................................................................................](#page-12-0) 13

**Figura 3 -** [Aspecto geral dos estágios de revegetação amostrados na Pilha de Estéril Noroeste](#page-12-1)  [2. R3 e R4 representam duas áreas cobertas por vegetação nativa \(Floresta Ombrófila Densa,](#page-12-1)  [áreas de referência\), PDE\\_ADV1 representando estágio avançado de revegetação \(7 anos\),](#page-12-1)  [PDE\\_INT1 representando estágio intermediário \(5 anos\) e PDE\\_INI1 representando estágio](#page-12-1)  inicial (2 anos).[....................................................................................................................................](#page-12-1) 14

**Figura 4** - [Aspecto geral dos estágios de revegetação amostrados na Pilha de Estéril Sul 4.](#page-13-0)  A- [PDE\\_ADV3, representando estágio avançado de revegetação; B-](#page-13-0) PDE\_INT5, representando estágio intermediário; C- [PDE\\_INI2, estágio inicial da revegetação; D -](#page-13-0) uma [área após reformulação topológica, pronto para ser revegetada; E -](#page-13-0) área de referência coberto [por vegetação nativa \(Floresta Ombrófila Densa\).](#page-13-0) ....................................................................... 14

**Figura 5** - [Filogenia das espécies encontradas durante esse estudo, indicando as posições](#page-18-0)  dos principais clados.[.........................................................................................................................](#page-18-0) 20

**Figura 6** - [Número de espécies exclusivas e compartilhadas entre as áreas em recuperação](#page-21-0)  [ambiental nos Arenitos, nas Pilhas de Estéril e nas áreas de referência cobertas por florestas](#page-21-0)  nativas.[.................................................................................................................................................](#page-21-0) 22

**Figura 7** - [Ordenação das parcelas no espaço bidimensional pela análise de escolaneamento](#page-31-0)  [múltipla. "A" indica parcelas lançadas nos Arenitos, "PDE" são parcelas nas Pilhas de Estéril,](#page-31-0)  ["R" são parcelas em áreas de referência, coberto por florestas nativas, "ADV" indica estágio](#page-31-0)  [avançado da revegetação, "INT" indica estágio intermediário de revegetação e "INI" é estágio](#page-31-0)  inicial de revegetação.[.......................................................................................................................](#page-31-0) 32

**Figura 8** - [Densidade de árvores e área basal nos diferentes estágios de revegetação nos](#page-32-0)  [Arenitos \(amarelo\), nas Pilhas de Estéril \(laranja\) e nas áreas de referência \(REF\). INI é](#page-32-0)  [estágio inicial \(0-2 anos\), INT é estágio intermediário \(3-6 anos\) e ADV é estágio avançado \(7](#page-32-0)  [ou mais anos\). Diferentes letras indicam diferenças de acordo com um teste post-hoc de](#page-32-0)  Tukey (p < 0,05). [................................................................................................................................](#page-32-0) 34

**Figura 9 -** [Riqueza de espécies nos diferentes estágios de revegetação nos Arenitos](#page-33-0)  [\(amarelo\), nas Pilhas de Estéril \(laranja\) e nas áreas de referência \(REF\). INI é estágio inicial](#page-33-0) 

[\(0-2 anos\), INT é estágio intermediário \(3-6 anos\) e ADV é estágio avançado \(7 anos](#page-33-0) ou mais). [Diferentes letras indicam diferenças de acordo com um teste post-hoc de Tukey \(p < 0,05\).](#page-33-0)

[...............................................................................................................................................................](#page-33-0) 35

**Figura 10 -** [Diversidade filogenética \(em milhões de anos\) nos diferentes estágios de](#page-35-0)  [revegetação nos Arenitos \(amarelo\), nas Pilhas de Estéril \(laranja\) e nas áreas de referência](#page-35-0)  [\(REF\). INI é estágio inicial \(0-2 anos\), INT é estágio intermediário \(3-6 anos\) e ADV é estágio](#page-35-0)  [avançado \(7 ou mais anos\). Diferentes letras indicam diferenças de acordo com um teste post](#page-35-0)hoc de Tukey (p < 0,05). [...................................................................................................................](#page-35-0) 36

**Figura 11** - Índice [de Parentesco Liquido \(NRI,](#page-35-1) *Net Relatedness Index*) calculado entre [diferentes táxons e diferentes indivíduos nos diferentes estágios de revegetação nos Arenitos](#page-35-1)  [\(amarelo\), nas Pilhas de Estéril \(laranja\) e nas áreas de referência \(REF\). INI é estágio inicial](#page-35-1)  [\(0-2 anos\), INT é estágio intermediário \(3-6 anos\) e ADV é estágio avançado \(7 ou mais anos\).](#page-35-1)  [Diferentes letras indicam diferenças de acordo com um teste post-hoc de Tukey \(p < 0,05\).](#page-35-1) [...............................................................................................................................................................](#page-35-1) 37

## **LISTA DE TABELA**

**Tabela 1** - [Coordenadas dos centroides, estágio de revegetação e idade das unidades](#page-14-0)  [amostrais na Vale Serra Norte, FLONA de Carajás, Parauapebas, PA.](#page-14-0)................................... 15

**Tabela 2** - [Parâmetros fitossociológicos e sua computação.](#page-17-0)...................................................... 18

**Tabela 3** - [Número de indivíduos \(N\), famílias \(F\), gêneros \(G\) e espécies \(S\) amostrado nas](#page-20-0)  [áreas em fase de revegetação nos Arenitos e nas Pilhas de Estérl e nas áreas de referência](#page-20-0)  [cobertas por florestas nativas. n é número de parcelas amostradas.](#page-20-0) ....................................... 21

**Tabela 4** - [Valor de importância das 153 espécies encontradas nas áreas de referência \(REF\)](#page-21-1)  [em ordem decrescente, incluindo seus respectivos valores de importância alcançados nos](#page-21-1)  Arenitos e nas Pilhas de Estéril. [......................................................................................................](#page-21-1) 22

**Tabela 5** - [Valor de importância das espécies em ordem decrescente nos diferentes estágios](#page-26-0)  [de revegetação nos Arenitos, incluindo os valores de importância total nas Pilhas de Estéril e](#page-26-0)  [nas áreas de referência \(REF\). As espécies são ordenadas pelo valor de importância total das](#page-26-0)  espécies alcançadas nos Arenitos. [.................................................................................................](#page-26-0) 27

**Tabela 6** - [Valor de importância das espécies em ordem decrescente nos diferentes estágios](#page-29-0)  [de revegetação nas Pilhas de Estéril, incluindo os valores de importância total nos Arenitos e](#page-29-0)  [nas áreas de referência \(REF\). As espécies são ordenadas pelo valor de importância total das](#page-29-0)  [espécies alcançadas nos Arenitos. "ADV" indica estágio avançado da revegetação, "INT"](#page-29-0)  [indica estágio intermediário de revegetação e "INI" é estágio inicial de revegetação.](#page-29-0) ........... 30

**Tabela 7** - [Análise de similaridade entre os diferentes estágios de revegetação. ns, diferença](#page-32-1)  [não significativa, \\* diferença significativa com p < 0,05, \\*\\* diferença significativa com p < 0,01,](#page-32-1)  [\\*\\*\\* diferença significativa com p < 0,001. A\\_INI é o estágio avançado nos Arenitos, A\\_ADV é](#page-32-1)  [o estágio avançado nos Arenitos, A\\_REF é a área de referência nos Arenitos, PDE\\_INI é o](#page-32-1)  [estágio inicial nas Pilhas de Estéril, PDE\\_INT é o estágio intermediário nas Pilhas de Estéril,](#page-32-1)  [PDE\\_ADV é o estágio avançado nas Pilhas de Estéril e PDE\\_REF representa as áreas de](#page-32-1)  referência nas Pilhas de Estéril.[.......................................................................................................](#page-32-1) 33

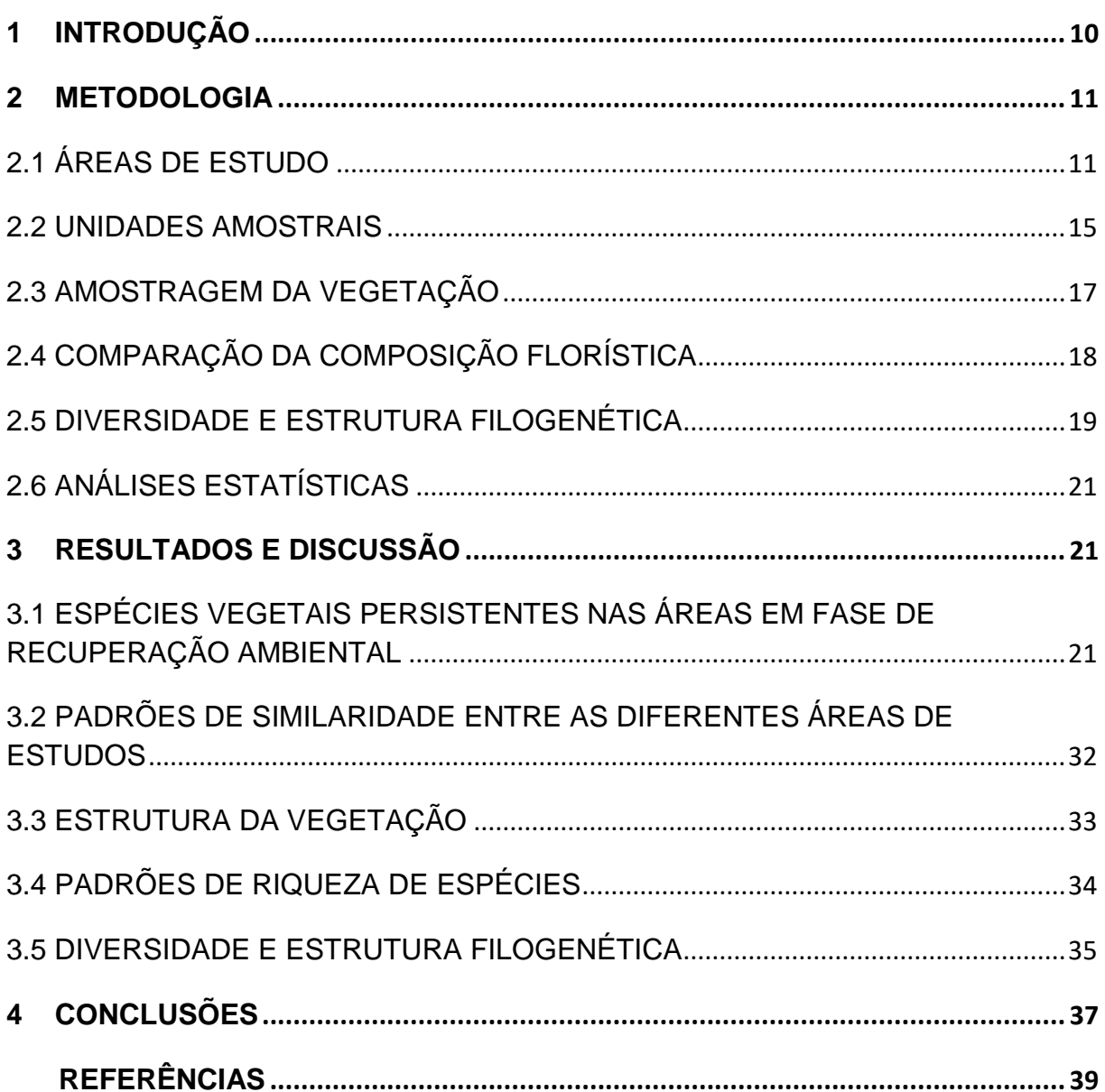

# **SUMÁRIO**

## <span id="page-9-0"></span>**1 INTRODUÇÃO**

A legislação brasileira obriga as mineradoras a recuperar as áreas impactadas durante o processo de mineração para minimizar seus impactos ambientais. O monitoramento das áreas em recuperação é uma exigência legal, e deve ser conduzido também para mostrar o efetivo comprometimento com a sustentabilidade dessas áreas. A avaliação e o monitoramento são fundamentais para redefinir a trajetória ambiental da área em processo de recuperação, que no caso de apresentarse em declínio, é possível uma intervenção para garantir a efetividade dos esforços de recuperação. Apesar da importância do tema, pouca atenção tem sido dada ao uso de bioindicadores para o monitoramento das áreas em recuperação, havendo uma grande lacuna a ser preenchida pela pesquisa e pelos trabalhos técnicos de campo (Kollmann *et al*. 2016).

Diversas informações podem ser utilizadas para caracterizar um dado ecossistema em recuperação, e, posteriormente permitir criar indicadores para uma visão ampla da recuperação. Citam-se a fauna do solo, atributos edáficos e a vegetação. Nesse último, podem ser realizados os levantamentos florísticos e fitossociológicos, além da análise de variáveis como a densidade, área basal e medidas de riqueza e diversidade. Estes dados coletados em diferentes estágios de recuperação podem ser comparados a áreas de referência. Por outro lado, há consenso, que a diversidade taxonômica se torna pouco informativa sobre os mecanismos que afetam o funcionamento dos ecossistemas (Prinzing et al. 2008), enquanto abordagens ecológicas modernas, como a ecologia evolutiva, representam enorme potencial para atender essas demandas (Gastauer *et al.* 2017).

Como existe bastante evidência que espécies filogeneticamente próximas são ecologicamente mais similares (por exemplo, Gastauer et al. 2017), comparando valores observados com randomizações das comunidades considerando o pool total das espécies que ocorrem na região, análises da estrutura filogenética esclarecem os processos que determinam o funcionamento das comunidades e dos ecossistemas (Sobral & Cianciaruso 2012). Agrupamento filogenético significa que espécies mais aparentadas entre si coexistem nas comunidades, o que pode ser interpretado como efeito de filtros ambientais na estruturação de comunidades, os quais selecionam por indivíduos com determinadas características para se manter nesses ambientes (Kembel & Hubbell 2006). Comunidades com superdispersão filogenética, ou seja, comunidades compostas por espécies menos aparentadas entre si, são resultados de processos que limitam a coexistência de espécies com nichos ecológicos muito semelhantes e são determinadas por competição ou outros fatores dependentes da densidade (MacArthur & Levins 1967).

A recuperação ambiental é guiada pelos modelos da sucessão ecológica, que inicia com comunidades compostas por poucas espécies pioneiras, apresentando menor riqueza, diversidade e complexidade do que comunidades clímax encontradas no final da sucessão. Dessa maneira, espera-se aumento da densidade, da área basal, da riqueza e da diversidade filogenética ao longo do avanço da recuperação ambiental. Devido maior severidade ambiental no início da sucessão do que nas

comunidades clímax, espera-se também maior agrupamento filogenético nos estágios iniciais da recuperação ambiental do que em áreas cobertas por vegetação natural.

Além dessas mudanças gradativas com o tempo, a sucessão em florestas tropicais pode ser dividida em três fases. A fase inicial caracterizada pelo recrutamento de árvores dura entre 25-40 anos (fase de adensamento); a fase de exclusão de troncos é caracterizada por alta mortalidade de árvores e abrange 30-50 anos. Em seguida, a fase final é chamada fase de recuperação do sub-bosque. No total, o tempo para alcançar as comunidades clímax em florestas tropicais é estimado entre 150 e 250 anos (Chazdon, 2008).

Diante do exposto, o objetivo desse relatório técnico é avaliar a estrutura, a riqueza e a diversidade filogenética das áreas em revegetação e áreas de referência na Vale Serra Norte, a fim de criar metodologias para medir o status de recuperação, através da avaliação da vegetação. Especificamente, foram comparados os parâmetros fitossociológicos e a composição florística entre diferentes estágios de revegetação e áreas de referência, além de índices de diversidade taxonômica e filogenética.

#### <span id="page-10-1"></span>**2 METODOLOGIA**

#### <span id="page-10-2"></span>2.1 ÁREAS DE ESTUDO

O presente estudo foi desenvolvido na Floresta Nacional (FLONA) de Carajás, Parauapebas, Pará, Brasil, mais especificamente nas áreas em processo de revegetação e em matas nativas que circundam a mineração de ferro. A FLONA de Carajás tem uma área de 411.948,87 hectares. O clima da região é tropical quente, com uma estação seca entre junho e setembro. Os tipos de solos mais abundantes são Latossolos, Cambissolos e Argissolos com predomínio de Floresta Ombrófila Aberta e Floresta Ombrófila Densa (IBGE, 2012).

<span id="page-10-0"></span>Durante a execução das atividades, foram definidas seis áreas para a avalição; todas elas apresentam diferentes estágios de revegetação, além de áreas de referência cobertas por vegetação nativa (Florestas Ombrófilas Densas). Três áreas são localizadas nos Arenitos; as demais são representadas por Pilhas de Estéril situados no complexo Vale Ferrosos Carajás (Figura 1).

**Figura 1** - Localização das seis áreas de estudo na Serra Norte, FLONA de Carajás, Parauapebas, Brasil, com identificação dos diferentes estágios de recuperação ambiental e áreas de referência. Na identificação das parcelas, INI se refere à estágios iniciais de revegetação, com até dois anos de idade, INT representa estágios intermediários de revegetação, com 3-6 anos de idade, ADV são estágios avançados de revegetação com mais do que 7 anos de idade e R são as áreas de referência, cobertos por vegetação nativa; A refere-se a áreas de Arenito e PDE a Pilha de Estéril.

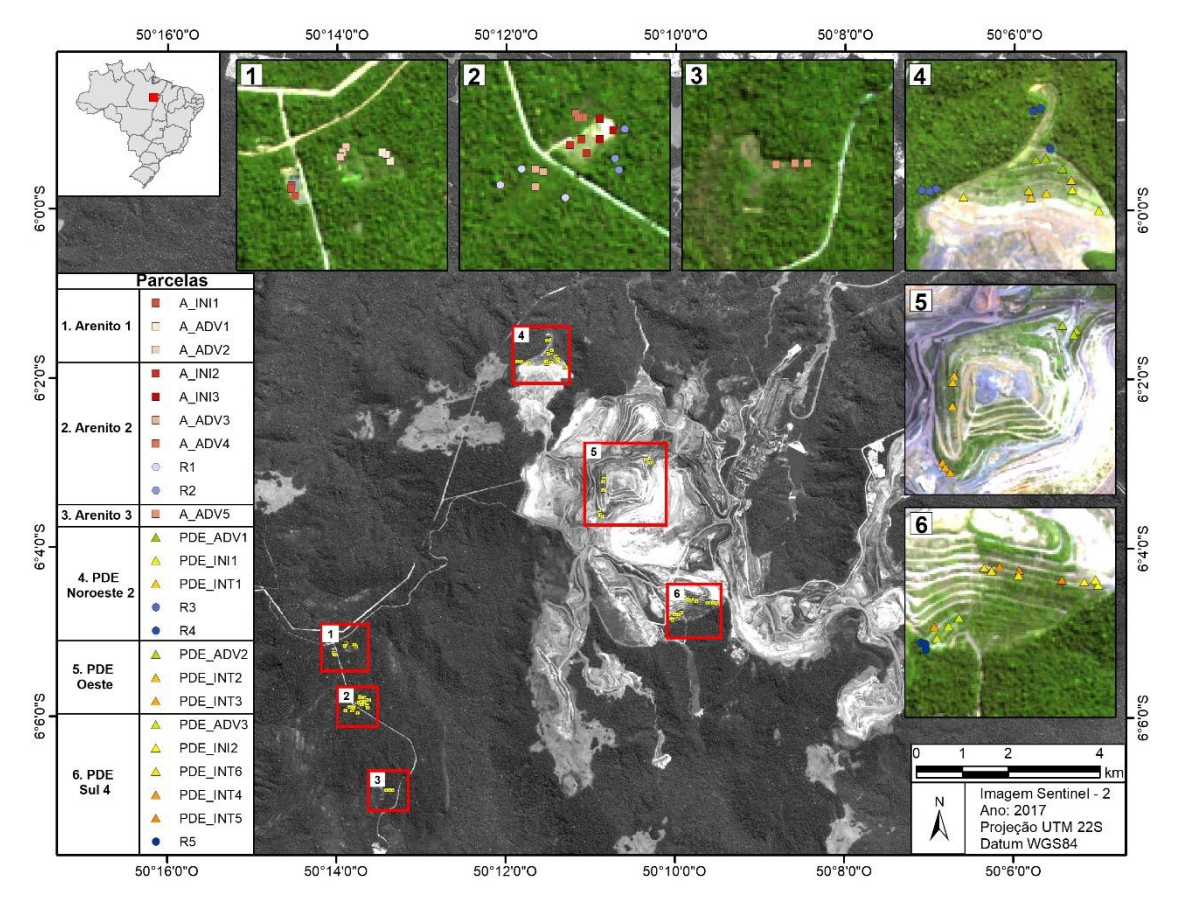

**Fonte:** próprio autor, (2018).

Os Arenitos, situados entre a Mina de Manganês e as minas do Complexo Vale Ferrosos Carajás, representam três cavas de extração de areia, que após o fim da exploração foram preenchidas com estéril da Mina de Granito, situada ao Sul dos Arenitos. Após preenchimento das cavas, as áreas foram aplainadas (Figura 2); para sua revegetação foram utilizados top soil, plantio de mudas e semeadura de espécies nativas.

As Pilhas de Estéril Noroeste 2 (Figura 3), Oeste e Sul 4 (Figura 4) apresentam material heterogêneo, proveniente de vários locais das diversas minas de ferro do Complexo de Carajás. O modelo de revegetação de pilhas de estéril na Vale Ferrosos Carajás contou com a conformação geotécnica e da fixação das bermas e dos taludes, calagem, aplicação de micro terraços, semeadura de espécies comerciais (mistura de *Cajanus cajan, Crotalaria juncea, Avena strigosa, Centrosema pubescens, Stylosanthes guianensis* e *Raphunus sativus*) e nativas (coquetel de aproximadamente 50 espécies provenientes da FLONA de Carajás, conforme disponibilidade sazonal), adubação, roçada e controle das formigas cortadeiras.

Em cada área de estudo foram definidos até três diferentes estágios de revegetação, conforme observações em séries temporais de imagens aéreas e relatórios disponibilizados pela VALE, sendo eles: estágios iniciais que representam as áreas com pouco tempo de intervenção e atividades de revegetação (até dois anos); estágios intermediários apresentando áreas entre três e seis anos de recuperação ambiental; e os estágios avançados contendo as áreas com mais de sete anos de intervenção.

<span id="page-12-0"></span>**Figura 2** - Aspecto geral dos estágios de revegetação amostrados no Arenito 2. A- A\_ADV3, representando estágio avançado de revegetação; B- A\_ADV4, área enriquecida com arbustos de jaborandi, representando estágio avançado de revegetação; C- A\_INI3 com aproximadamente dois anos de revegetação, representando estágio inicial; D- área de referência R1; E e F - área de referência R2.

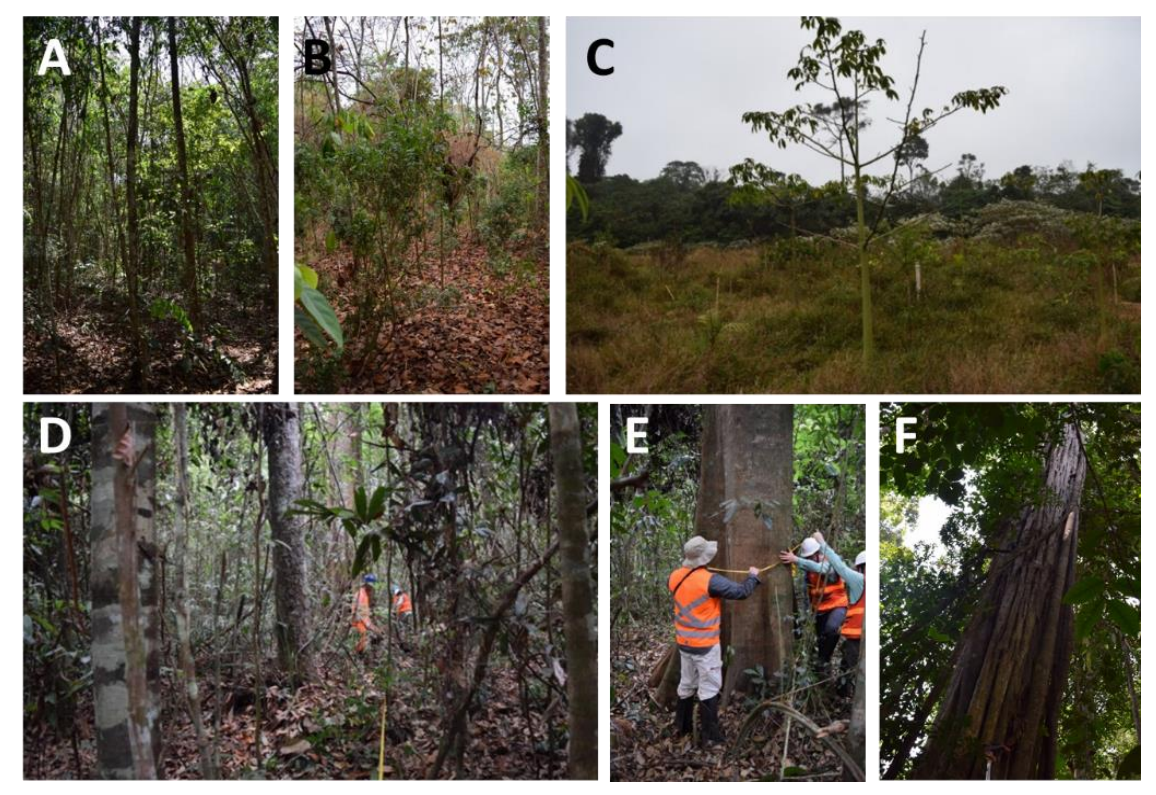

<span id="page-12-1"></span>**Fonte:** próprio autor, (2018).

**Figura 3 -** Aspecto geral dos estágios de revegetação amostrados na Pilha de Estéril Noroeste 2. R3 e R4 representam duas áreas cobertas por vegetação nativa (Floresta Ombrófila Densa, áreas de referência), PDE\_ADV1 representando estágio avançado de revegetação (7 anos), PDE\_INT1 representando estágio intermediário (5 anos) e PDE\_INI1 representando estágio inicial (2 anos).

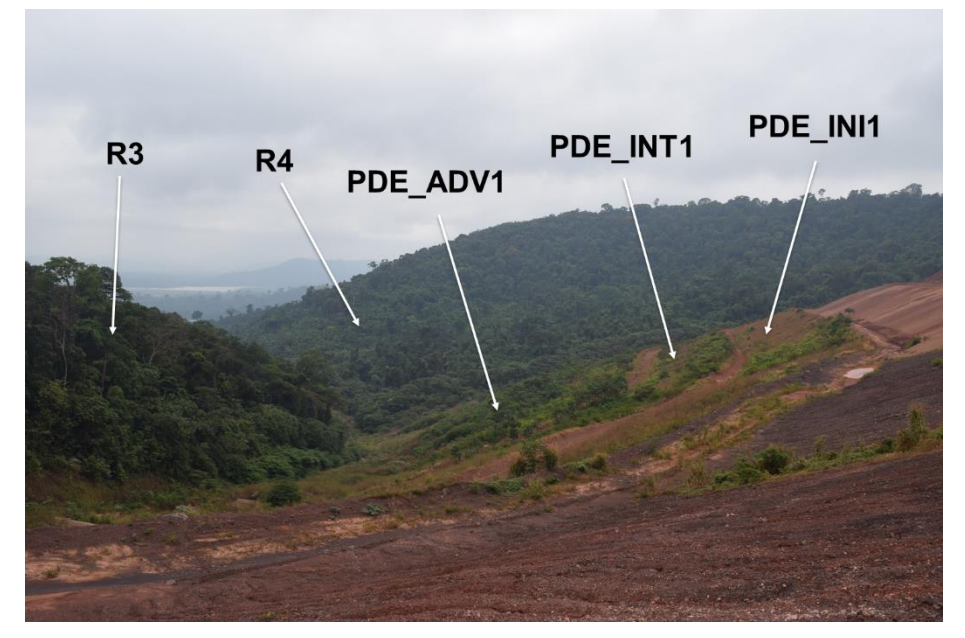

**Fonte:** próprio autor, (2018).

<span id="page-13-0"></span>**Figura 4** - Aspecto geral dos estágios de revegetação amostrados na Pilha de Estéril Sul 4. A-PDE\_ADV3, representando estágio avançado de revegetação; B- PDE\_INT5, representando estágio intermediário; C- PDE\_INI2, estágio inicial da revegetação; D - uma área após reformulação topológica, pronto para ser revegetada; E - área de referência coberto por vegetação nativa (Floresta Ombrófila Densa).

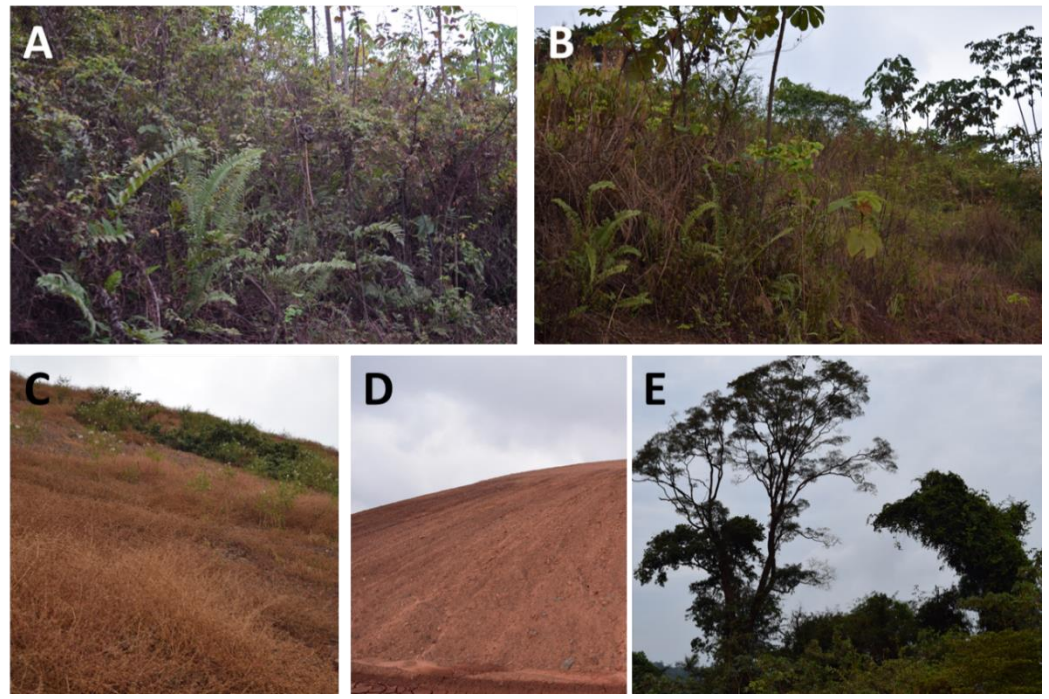

<span id="page-13-1"></span>**Fonte:** próprio autor, (2018).

#### 2.2 UNIDADES AMOSTRAIS

Em cada estágio e em cada área de referência (Figura 1) foram instaladas três parcelas permanentes com dimensões de 10 por 20 m, totalizando 72 parcelas (1,44 ha). Os vértices foram marcados com tubos de PVC e os centroides dessas unidades amostrais foram georreferenciados (Tabela 1).

| <b>Area de</b><br>estudo | Estágio de<br>revegetação | Idade<br>(anos) | <b>Parcela</b>                         |         | Latitude Longitude |
|--------------------------|---------------------------|-----------------|----------------------------------------|---------|--------------------|
|                          |                           |                 |                                        |         |                    |
| Arenito 1                | A_INI1 - inicial          | 1               | A_INI1_1                               | 6.08734 | -50.23389          |
|                          |                           |                 | A_INI1_2                               | 6.08747 | $-50.23391$        |
|                          |                           |                 | A_INI1_3                               | 6.08779 | $-50.23375$        |
|                          | A_ADV1 - avançado         | 12              | A_ADV1_1                               | 6.08625 | $-50.22957$        |
|                          |                           |                 | A_ADV1_2                               | 6.08596 | $-50.22975$        |
|                          |                           |                 | A_ADV1_3                               | 6.08586 | -50.22993          |
|                          | A_ADV2 - avançado         | 10 <sup>°</sup> | A_ADV2_1                               | 6.08564 | $-50.23151$        |
|                          |                           |                 | A_ADV2_2                               | 6.08586 | $-50.23166$        |
|                          |                           |                 | A_ADV2_3                               | 6.08607 | $-50.23178$        |
| Arenito 2                | A INI2 - inicial          | $\overline{2}$  | A_INI2_1                               | 6.09711 | $-50.2286$         |
|                          |                           |                 | A_INI2_2                               | 6.09732 | $-50.229$          |
|                          |                           |                 | A_INI2_3                               | 6.09761 | $-50.2284$         |
|                          | A_ADV3 - avançado         | 12              | A_ADV3_1                               | 6.09821 | $-50.2303$         |
|                          |                           |                 | A_ADV3_2                               | 6.09887 | $-50.2303$         |
|                          |                           |                 | A_ADV3_3                               | 6.09832 | $-50.23$           |
|                          | A_ADV4 - avançado         | 10              | $A$ <sub>-ADV</sub> $-4$ <sub>-1</sub> | 6.09613 | $-50.2288$         |
|                          |                           |                 | A_ADV_4_2                              | 6.09629 | $-50.2285$         |
|                          |                           |                 | $A$ <sub>_ADV</sub> $-4$ <sub>_3</sub> | 6.09631 | $-50.2287$         |
|                          | R <sub>1</sub>            |                 | $R1_1$                                 | 6.09821 | $-50.2308$         |
|                          |                           |                 | $R1_2$                                 | 6.09881 | $-50.2316$         |
|                          |                           |                 | $R1_3$                                 | 6.09929 | $-50.22918$        |
|                          | R <sub>2</sub>            |                 | $R2_1$                                 | 6.09673 | $-50.22696$        |

<span id="page-14-0"></span>**Tabela 1** - Coordenadas dos centroides, estágio de revegetação e idade das unidades amostrais na Vale Serra Norte, FLONA de Carajás, Parauapebas, PA.

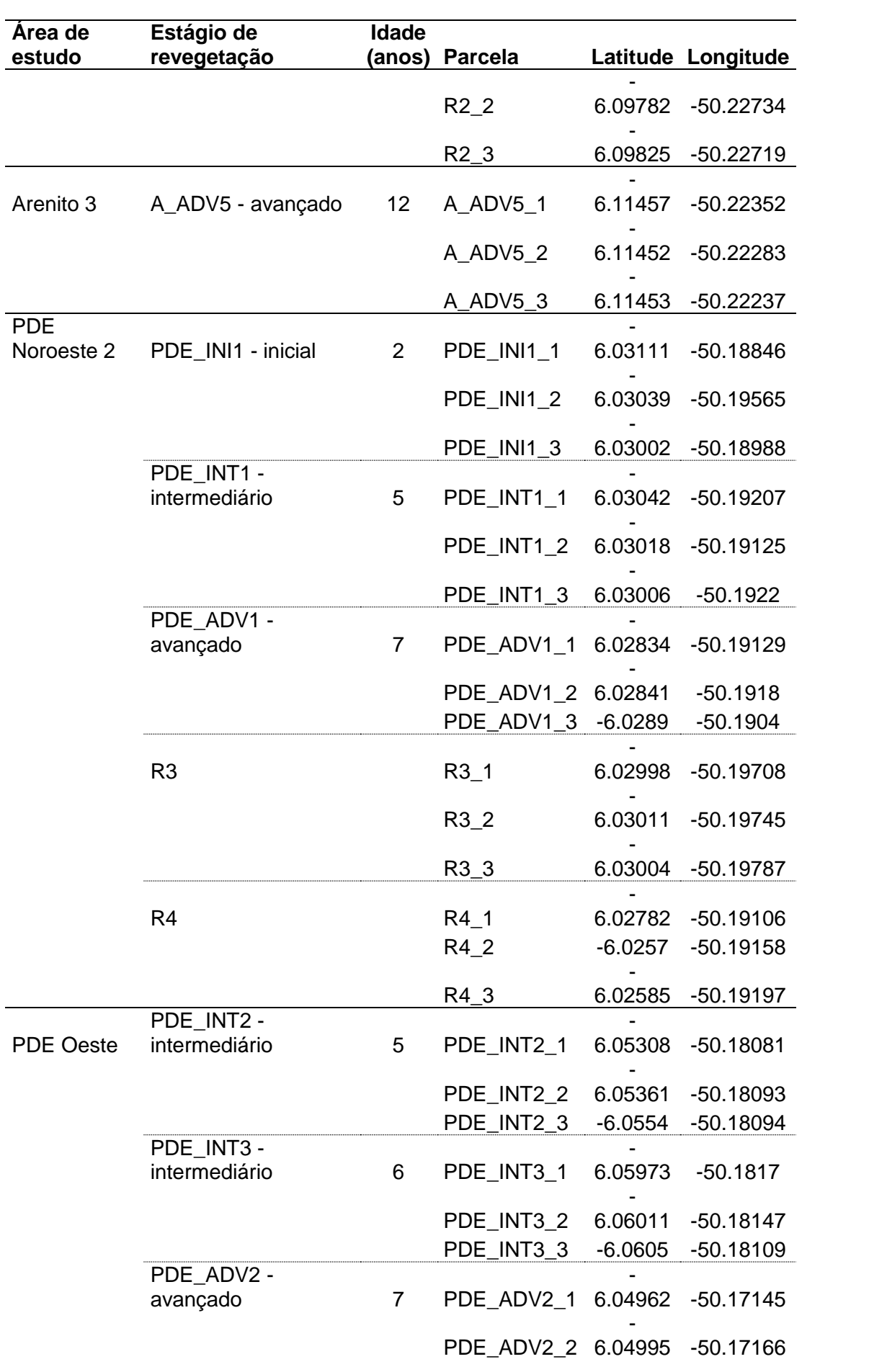

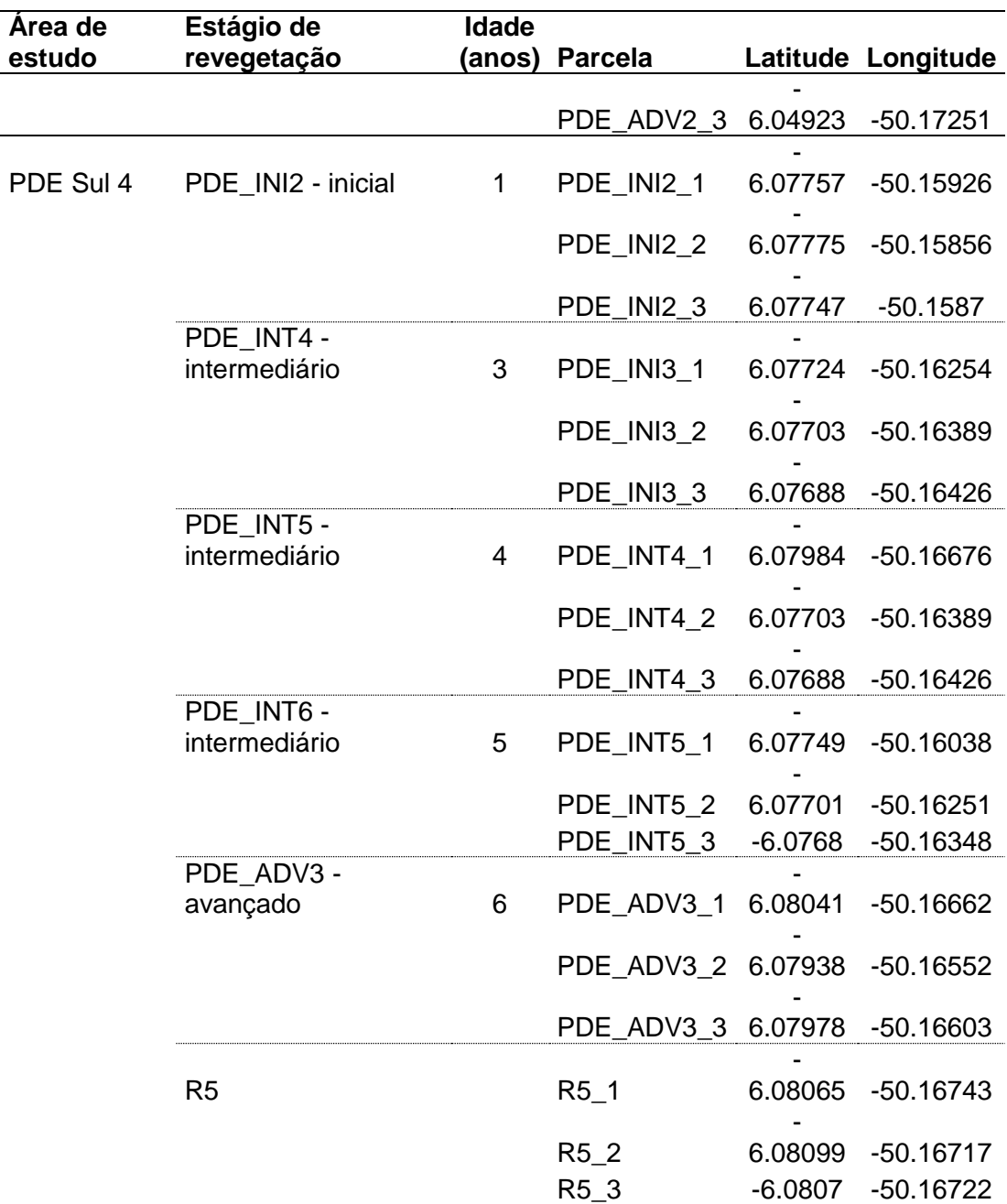

**Fonte:** próprio autor, (2018).

# <span id="page-16-0"></span>2.3 AMOSTRAGEM DA VEGETAÇÃO

Todas as árvores presentes nas parcelas com circunferência na altura do peito igual ou maior do que 10 cm foram marcadas com placas de alumínio. As árvores foram identificadas pelas equipes da Vale Serra Norte e do ITV. As espécies foram classificadas de acordo com APG IV (2016).

As espécies amostradas foram classificadas em espécies exóticas, sem registros históricos no Brasil (Forzza et al. 2016) e nativas, ou seja, espécies com registros históricos. A partir da amostragem da vegetação, foram calculados os parâmetros fitossociológicos separadamente para cada estágio de revegetação, nos Arenitos e nas Pilhas de Estéril, e para as áreas de referência utilizando as fórmulas da Tabela 2.

A partir do diâmetro de cada fuste foi calculada a área basal de cada árvore amostrada. Para estimar o valor da área basal por hectare foram somadas as áreas basais de todas as árvores em cada parcela e multiplicado por 50 (200m<sup>2</sup>/parcela).

| Parâmetro                                                         | Sigla           | Definição                                                                                                    | <b>Formula</b>             |
|-------------------------------------------------------------------|-----------------|----------------------------------------------------------------------------------------------------|----------------------------|
| Densidade<br>absoluta                                             | DA.             | Número de indivíduos da espécie i DA = N/área<br>por hectare                                                                                            |                            |
| Dominância<br>absoluta                                            | Do <sub>R</sub> | Area basal da espécie i por hectare                                                                                                    | $DoA = AB/área$            |
| Densidade relativa                                                | DR.             | Percentagem<br>de indivíduos<br>da<br>espécie i em relação ao total de<br>indivíduos encontrados para todas as<br>espécies                              | $DR = (N/N_{total}) * 100$ |
| Dominância<br>relativa                                            | DoR.            | Percentagem de área basal da DoR = $(AB/AB_{total})$<br>espécie i em relação ao total de área<br>basal encontrada para todas as<br>espécies             | *100                       |
| Frequência relativa                                               | FR.             | Percentagem de parcelas na qual a $FR = (FA/\Sigma FA) * 100$<br>espécie i ocorre em relação à<br>somatória da frequência absoluta<br>(FA) das espécies |                            |
| Valor de<br>importância<br>$\mathsf{Enth}$ : próprio qutor (2019) | VI              | Importância<br>da<br>espécie<br>j.<br>comunidade                                                                                                    | na $VI = DR + DoR + FR$    |

<span id="page-17-0"></span>**Tabela 2** - Parâmetros fitossociológicos e sua computação.

**Fonte:** próprio autor, (2018).

Nota: área é área total da amostra, N é número total de indivíduos da espécie i, Ntotal é número total de indivíduos na amostra, AB é a área basal da espécie i, AB<sub>total</sub> é a área basal total da amostra, FA é o número de amostras/parcelas em que a espécie i ocorre.

## <span id="page-17-1"></span>2.4 COMPARAÇÃO DA COMPOSIÇÃO FLORÍSTICA

Para visualizar as diferenças na composição de cada parcela amostrada, foi utilizada a ordenação de escalonamento multidimensional não-métrico (NMDS). Base do NMDS é uma matriz de dissimilaridades de Bray-Curtis, que é calculado para cada parcela a partir da formula:

$$
BC_{ij} = 1 - \frac{2C_{ij}}{S_i + S_j},
$$

Onde: C<sub>ij</sub> é o número de espécies compartilhadas entre as duas parcelas i e j. Si e S<sub>i</sub> representam o número de espécies nas duas parcelas. Maior o número de espécies compartilhadas, menor a dissimilaridade de Bray-Curtis.

A partir dessa matriz, o NMDS plota as parcelas em um espaço bidimensional preservando a relação de distância entre elas (Legendre & Legendre, 1998). A qualidade da ordenação é medida por um valor de estresse, que fica menor quando mais variância entre os dados é capturada pela ordenação; valores abaixo de 0,2 representam bons ajustes, e valores menores de 0,1 indicam alta confiabilidade da análise. As análises NMDS foram elaboradas utilizando o comando 'metaMDS' no R (R Development Core Team, 2017).

Em seguida, foi realizada uma análise de similaridades (ANOSIM - *analysis of similarities*) para detectar o nível de significância para as diferenças entre os diferentes estágios de recuperação e as áreas de referência visualizadas na NMDS (Clarke, 1993). ANOSIM é um teste não-paramétrico, que testa a hipótese nula de que as diferenças dentro do grupo não são diferentes das diferenças entre os grupos. Para isso, ANOSIM calcula uma estatística R, que varia entre 0 e 1. Quanto maior ela for, mais dissimilar são os grupos comparados. Essa análise foi realizada utilizando o comando 'anosim' do pacote 'vegan' no R (R Development Core Team, 2017).

#### <span id="page-18-1"></span>2.5 DIVERSIDADE E ESTRUTURA FILOGENÉTICA

Para os cálculos da diversidade e da estrutura filogenética, todas as espécies encontradas nesse levantamento foram incluídas na filogenia R20160415.new (Gastauer & Meira-Neto, 2017) usando a função phylomatic do pacote Phylocom-4.2 (Webb & Donoghue, 2005). Com o algoritmo 'bladj', a filogenia foi calibrada de modo que os comprimentos dos ramos correspondem as distâncias filogenéticas entre as diferentes espécies. O algoritmo fixa idades de nós internos oferecidos numa lista; nós internos sem essas informações são distribuídas de maneira homogênea entre dois nós datados. Para essa calibração foram utilizadas estimativas de idades de nós por Magallón et al. (2015). Após a confecção e calibração da filogenia contendo todas as espécies encontradas nesse estudo (Figura 5), a diversidade filogenética foi calculada para cada parcela.

A estrutura filogenética foi calculada para cada parcela utilizando o Índice de Parentesco Liquido (do Inglês, Net Relatedness Index, NRI), que compara a distância filogenética média entre as espécies dentro de uma parcela (MPD<sub>Obs</sub>) com randomizações da composição das parcelas a partir de todas as espécies presentes na filogenia, mantendo a riqueza da parcela constante:

$$
NRI = \frac{-\left(MPD_{Obs} - MPD_{Rand}\right)}{SD_{Rand}},
$$

<span id="page-18-0"></span>Onde: MPDRand é a distância filogenética média de todas as randomizações e SDRand é o desvio padrão da distância filogenética média de todas as randomizações. Para esse cálculo, foram feitas 10.000 randomizações para cada parcela. Valores positivos de NRI indicam agrupamento filogenético, valores negativos indicam superdispersão filogenética.

**Malvídeas**  $\overline{20 \text{ Ma}}$ Fabídeas Celastrales, Oxalidales e **Malpighiales** Asterídeas Monocotiledónea Magnoliidae

**Figura 5** - Filogenia das espécies encontradas durante esse estudo, indicando as posições dos principais clados.

**Fonte:** próprio autor, (2018).

## <span id="page-20-1"></span>2.6 ANÁLISES ESTATÍSTICAS

As diferenças entre a densidade de árvores, área basal, riqueza de espécies, diversidade de Shannon, diversidade filogenética e índices de estrutura filogenética nos diferentes estágios de revegetação e nas áreas de referência foram detectadas utilizando uma ANOVA com um fator, após verificar a distribuição normal de dados utilizando o Teste de Shapiro-Wilk. Post-hoc Tukey testes foram realizadas para construir intervalos de confiança para médias de todos os estágios de revegetação e as áreas de referência, assim determinando, quais pares de estágios diferem significativamente entre si.

# <span id="page-20-2"></span>**3 RESULTADOS E DISCUSSÃO**

# <span id="page-20-3"></span>3.1 ESPÉCIES VEGETAIS PERSISTENTES NAS ÁREAS EM FASE DE RECUPERAÇÃO AMBIENTAL

Em todas as áreas avaliadas, foram amostradas 1878 árvores de 247 espécies, 144 gêneros e 46 famílias (Tabela 3). Devido ausência de material reprodutivo como flores ou frutos no momento da avaliação, 17 espécies foram somente identificadas até o nível de gênero (6,9 % de todas as espécies amostradas) e uma espécie foi identificada somente até o nível de família (0,4 %). Uma espécie ficou sem identificação (0,4 %).

O maior número de famílias, gêneros e espécies foi encontrado nas áreas de referência (Tabela 3). Além disso, foram amostradas mais famílias, gêneros e espécies nos Arenitos do que nas Pilhas de Estéril. Verificou-se que 51 espécies são exclusivas dos Arenitos, 27 das Pilhas de Estéril e 134 das áreas de referência (Figura 6). Somente as quatro espécies *Aparisthmium cordatum*, *Handroanthus serratifolius*, *Jacaranda copaia* e *Vismia baccifera* foram amostradas em todos os três grupos. Além dessas quatro espécies, 16 espécies foram encontradas tanto nos Arenitos como nas Pilhas de Estéril, 12 espécies são espécies comuns dos Arenitos e das áreas de referência e 3 espécies foram observadas tanto nas Pilhas de Estéril como nas áreas de referência.

<span id="page-20-0"></span>**Tabela 3** - Número de indivíduos (N), famílias (F), gêneros (G) e espécies (S) amostrado nas áreas em fase de revegetação nos Arenitos e nas Pilhas de Estérl e nas áreas de referência cobertas por florestas nativas. n é número de parcelas amostradas.

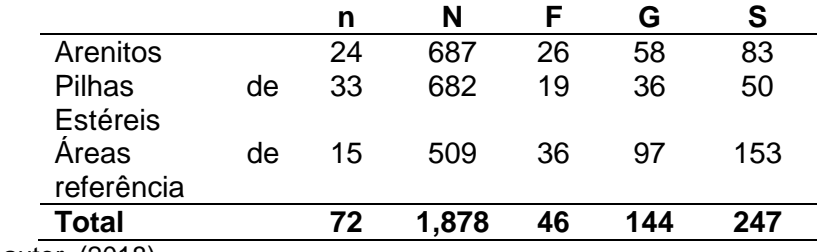

Fonte: próprio autor, (2018).

<span id="page-21-0"></span>**Figura 6** - Número de espécies exclusivas e compartilhadas entre as áreas em recuperação ambiental nos Arenitos, nas Pilhas de Estéril e nas áreas de referência cobertas por florestas nativas.

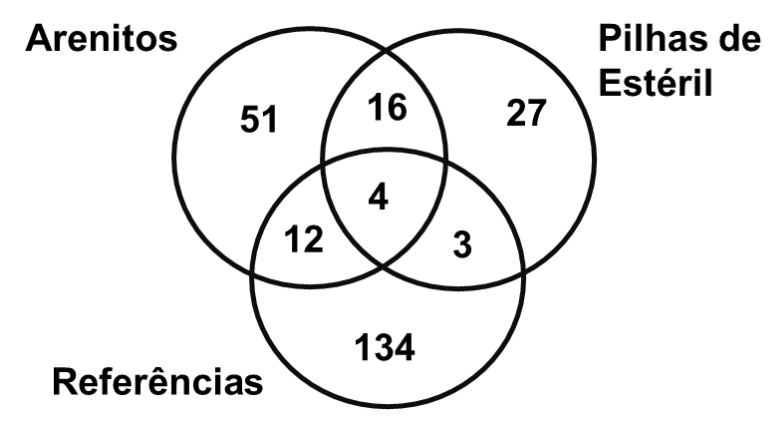

**Fonte:** próprio autor, (2018).

Uma alta riqueza foi detectada nas áreas de referência, 153 espécies em somente 0,3 hectares, fazendo necessário a continuidade das ações da conservação das áreas limítrofe das minas ativas (Pilhas de Estéril) ou fechadas (Arenitos) dentro da FLONA de Carajás. Essa diversidade elevada indica um bom estado de conservação dentro da FLONA de Carajás e justifica seu uso como área de referência para o monitoramento e o desenvolvimento de bioindicadores.

Nas áreas de referência, as espécies *Licania laxiflora*, *Aparisthmium cordatum*, *Anaxagorea brevipes*, *Pseudopiptadenia suaveolens*, *Micropholis guyanensis*, *Metrodorea flavida*, *Onychopetalum amazonicum*, *Matayba arborescens*, *Chimarrhis turbinata* e *Poecilanthe effusa* alcançam valores elevados de importância nessas comunidades (Tabela 4). Destaca-se a presença de *Cedrela odorata*, uma espécie ameaçada de extinção.

<span id="page-21-1"></span>**Tabela 4** - Valor de importância das 153 espécies encontradas nas áreas de referência (REF) em ordem decrescente, incluindo seus respectivos valores de importância alcançados nos Arenitos e nas Pilhas de Estéril.

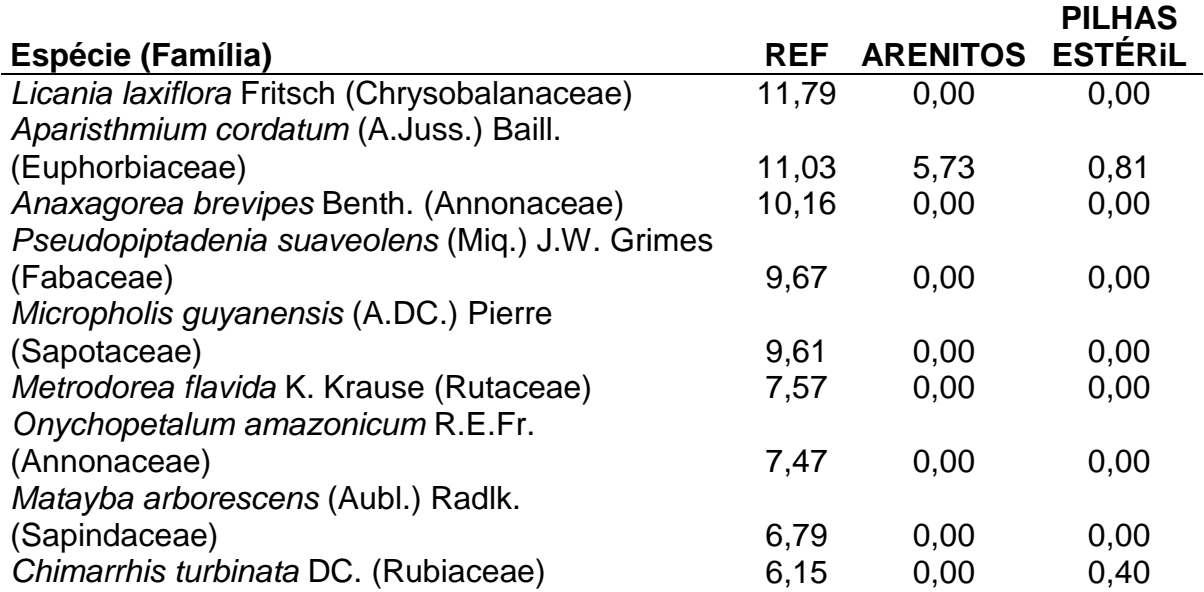

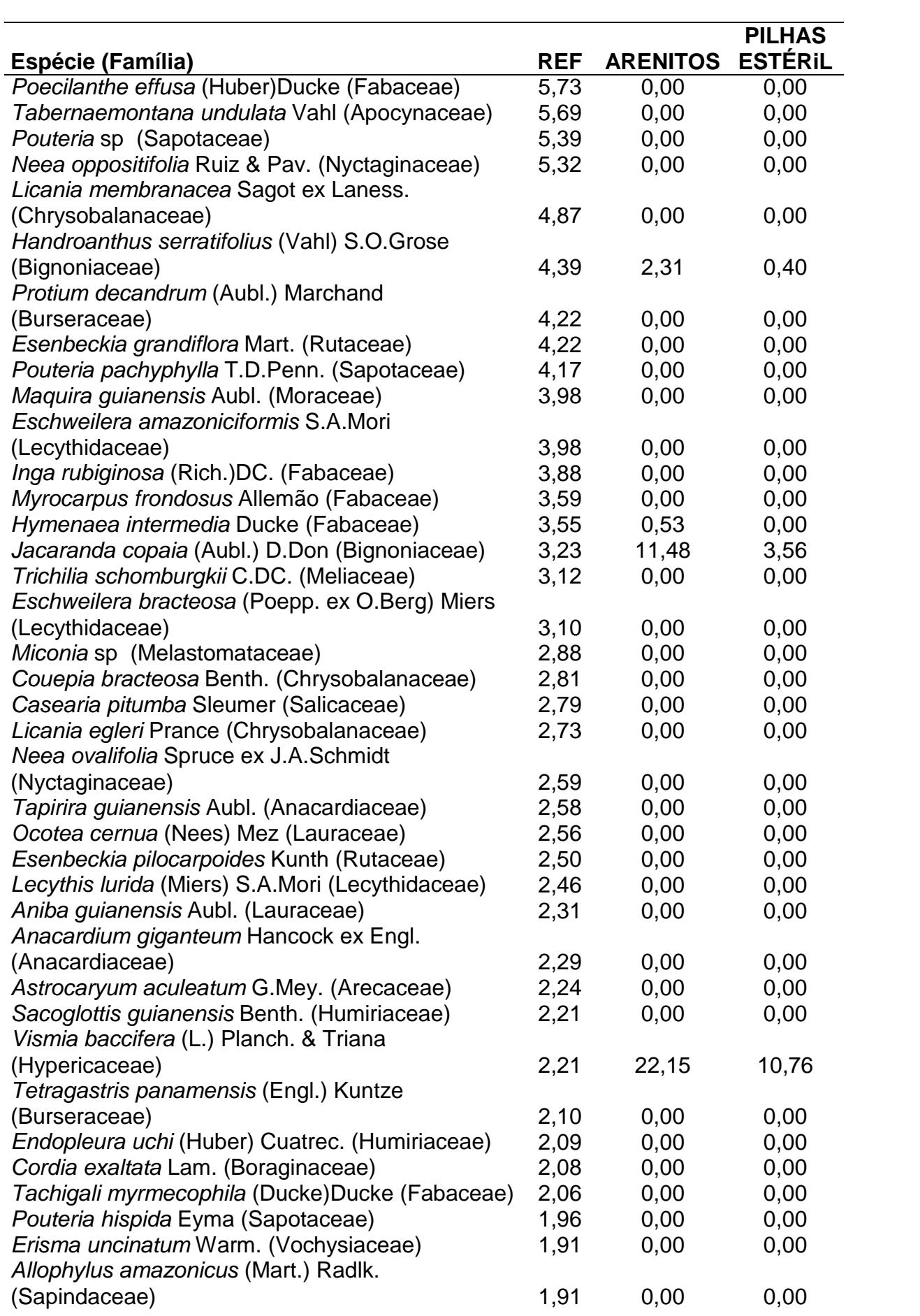

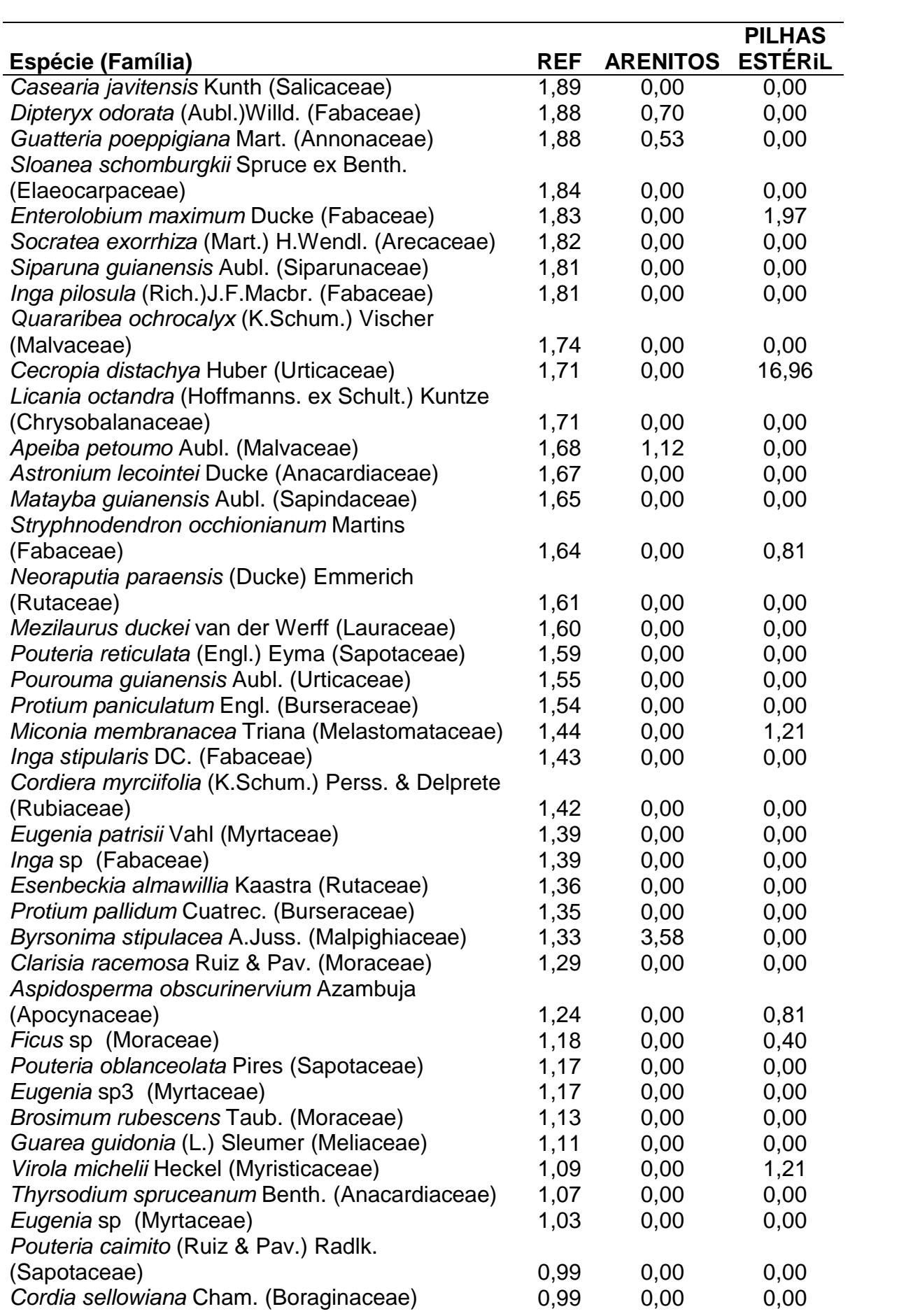

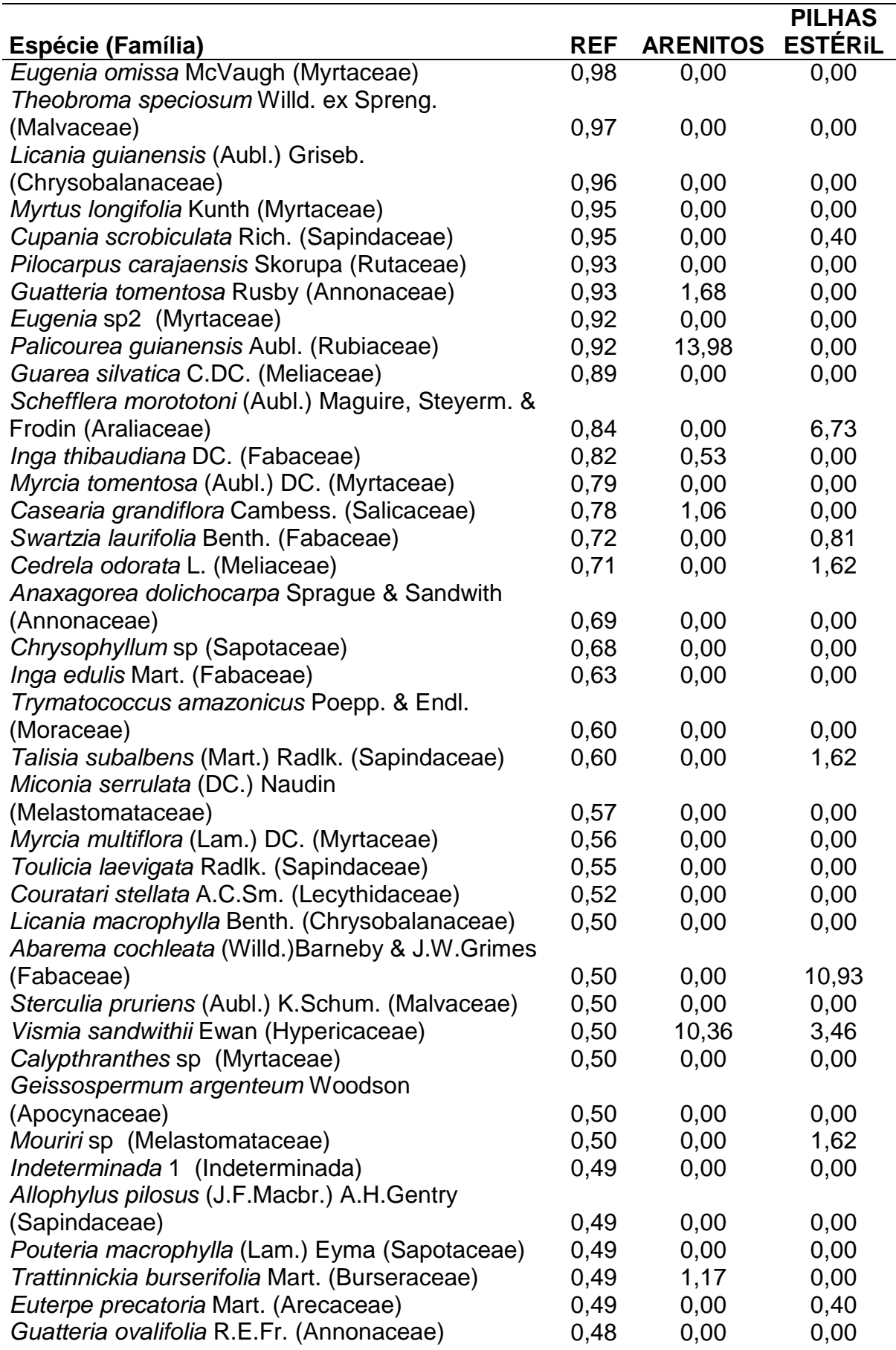

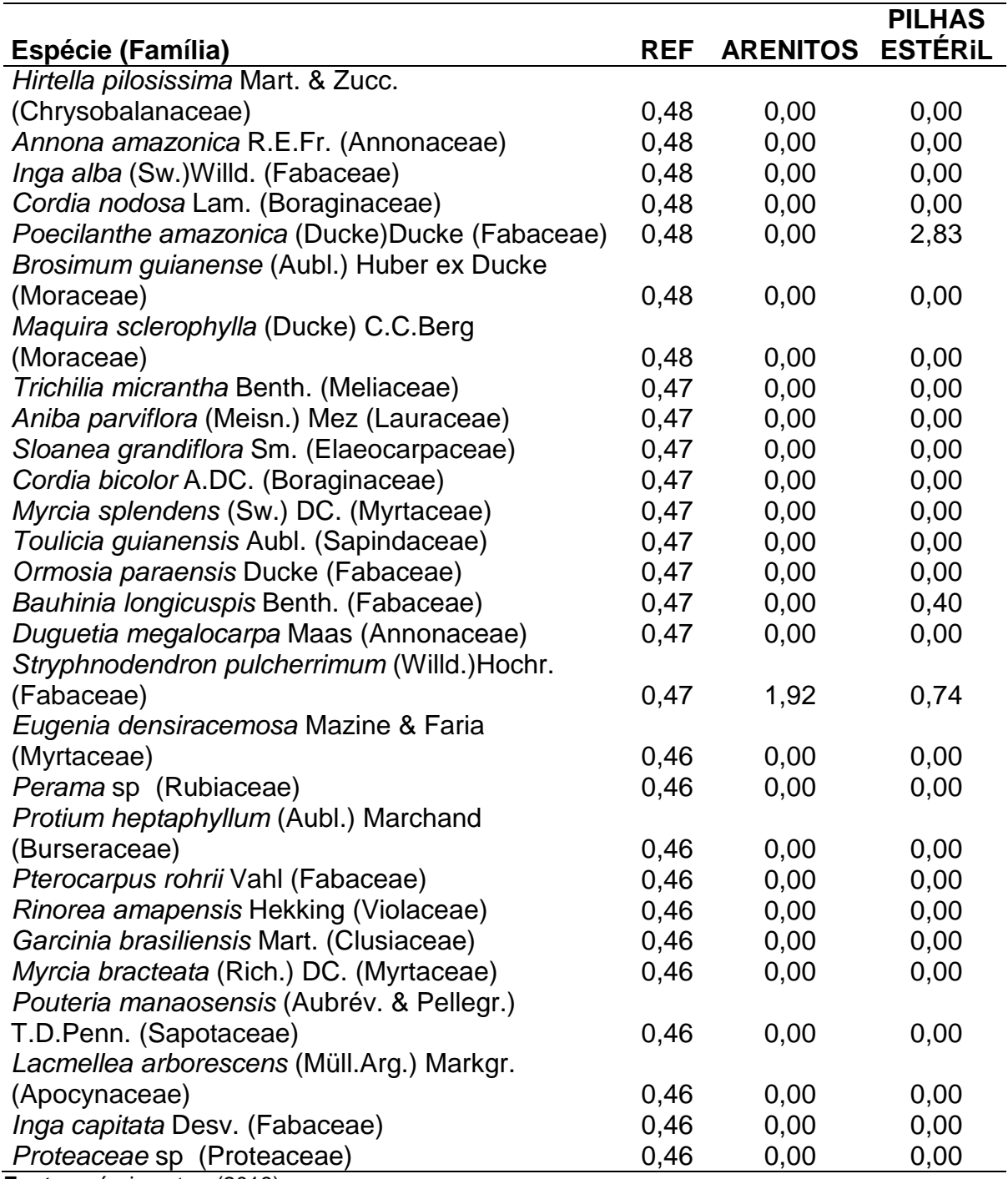

**Fonte:** próprio autor, (2018).

Entre as áreas avaliadas nos Arenitos, o estágio inicial contemplou somente 12 espécies, bem menos espécies do que o estágio avançado (77 espécies, Tabela 5). As espécies mais importantes no estágio inicial são *Ceiba pentandra*, *Solanum crinitum* e *Trema micrantha*, enquanto *Vismia baccifera*, *Bauhinia longipedicellata*, *Bellucia dichotoma*, *Palicourea guianensis*, *Inga laurina*, *Jacaranda copaia* e *Vismia sandwithii* representam as espécies mais importantes do estágio avançado. *Mimosa acutistipula* var. *ferrea*, *Lantana camara*, *Apeiba thibourbou*, *Ceiba pentandra*, *Jacaranda copaia* e *Schizolobium parahyba* var. *amazonicum* ocorreram em ambos os estágios. *Xylopia brasiliensis*, amostrada no estágio avançado, é classificada como Quase Ameaçada de extinção (Near threatened) pela IUCN. Preocupante é a presença da espécie *Lantana camara*, uma espécie naturalizada no Brasil, que foi reconhecido uma espécie invasora em alguns ecossistemas.

<span id="page-26-0"></span>**Tabela 5** - Valor de importância das espécies em ordem decrescente nos diferentes estágios de revegetação nos Arenitos, incluindo os valores de importância total nas Pilhas de Estéril e nas áreas de referência (REF). As espécies são ordenadas pelo valor de importância total das espécies alcançadas nos Arenitos.

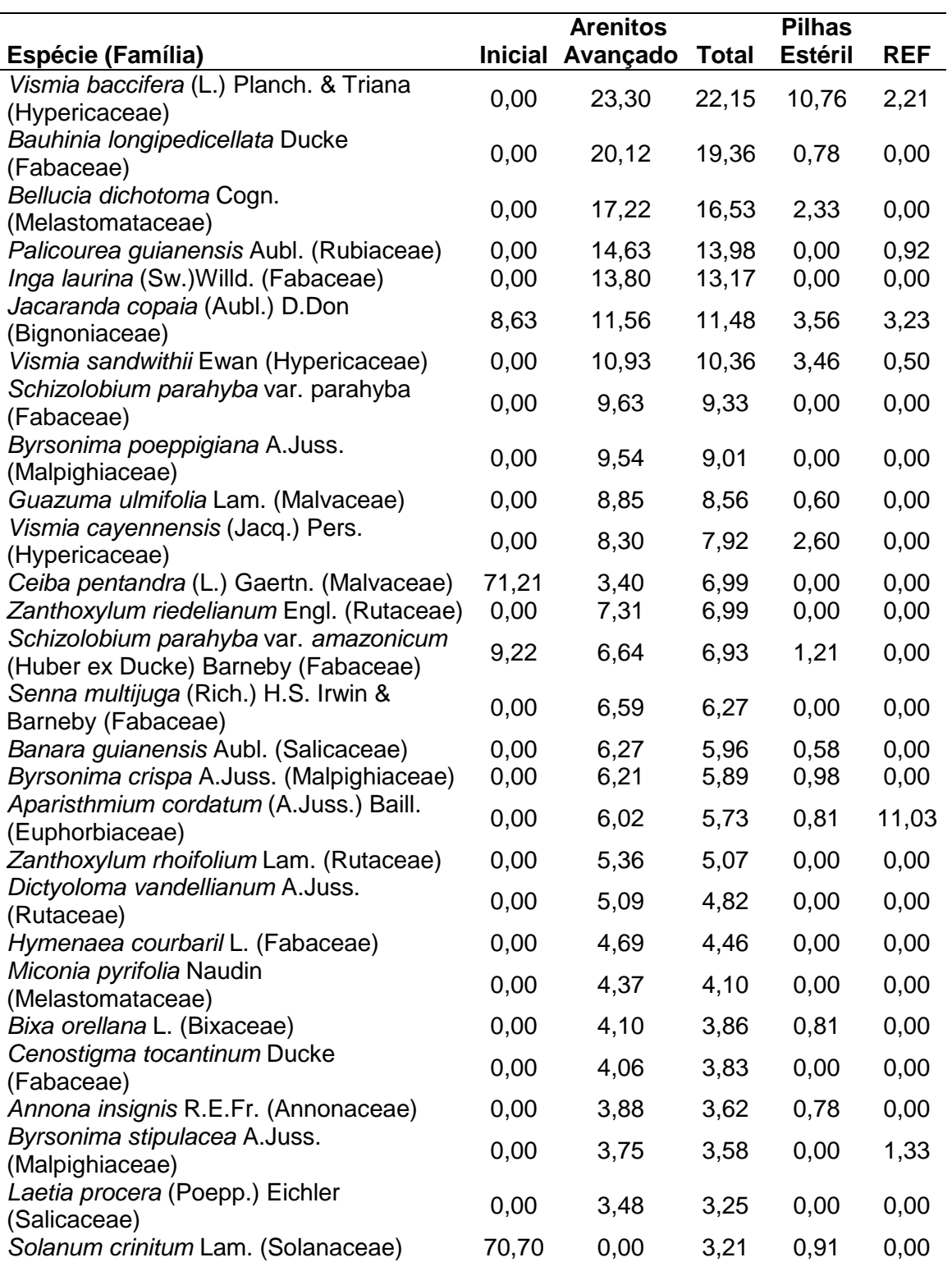

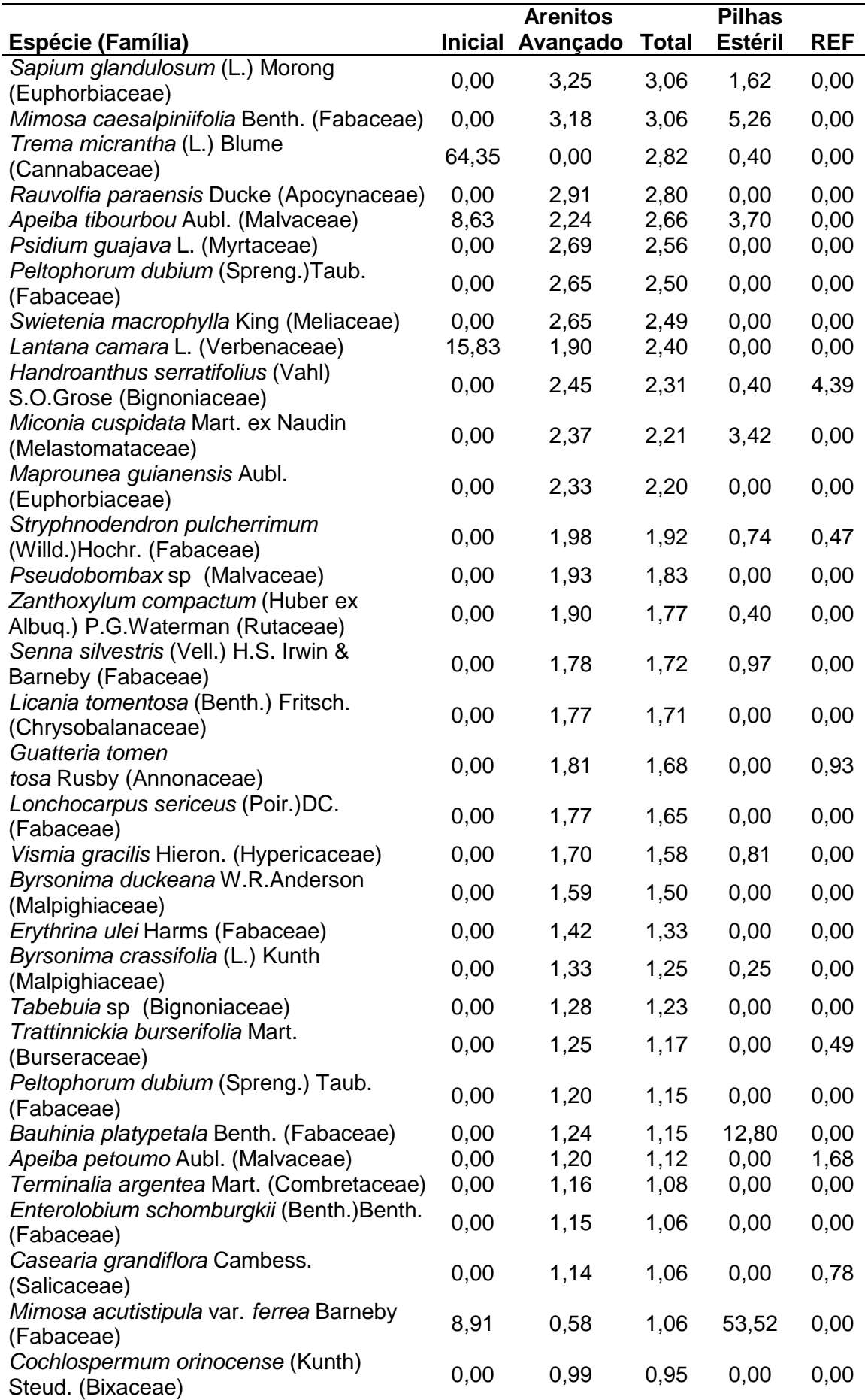

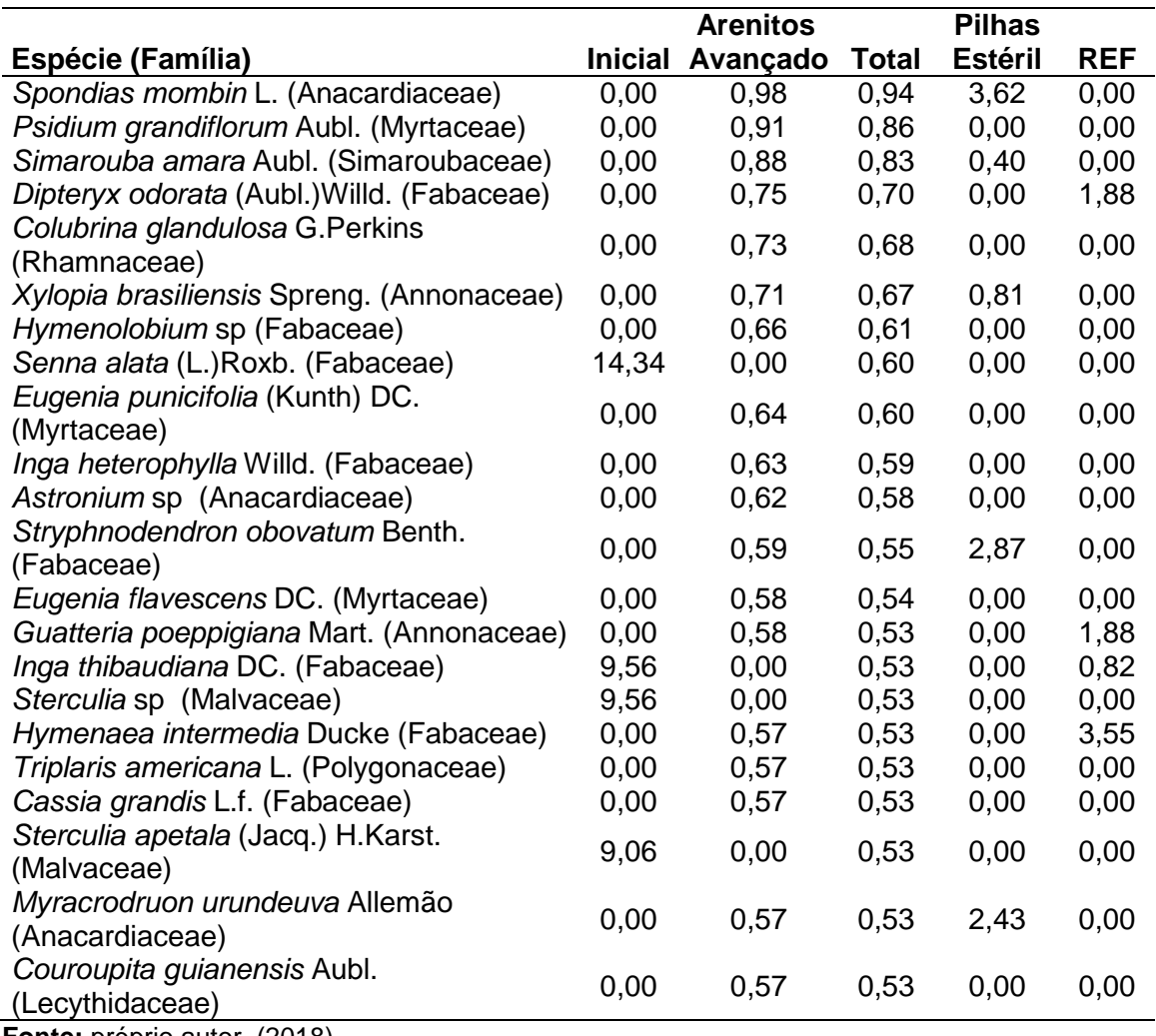

**Fonte:** próprio autor, (2018).

Das 50 espécies encontradas nas Pilhas de Estéril, somente 2 ocorreram no estágio inicial (*Mimosa acutistipula* var. *ferrea* e *Solanum crinitum*), 38 no estágio intermediário e 28 no estágio avançado (Tabela 6). No estágio intermediário dominam *Muntingia calabura*, *M. acutistipula* var. *ferrea*, *Cecropia distachya* e *Vismia baccifera*. *M*. *acutistipula* var. *ferra*, *M. calabura* e *V. baccifera*, e junto com *Cecropia ficifolia* são as espécies mais importantes no estágio avançado.

Somente *M. acutistipula* var. *ferrea* ocorreu nos três estágios de revegetação. *C. distachya, B. platypetala*, *M. calabura, C. ficifolia, Cecropia purpurascens* e *Piper aduncum* merecem destaque por ocorrer nos estágios intermediário e avançado. Preocupante é a presença no estágio intermediário da *Leucaena leucocephala*, uma espécie exótica naturalizada no Brasil. Além disso, *Muntingia calabura*, embora nativa de Brasil, foi observada formando florestas monodominates em alguns estágios de recuperação, principalmente no estágio avançado da Pilha de Estéril Sul 4 e no estágio intermediário na Pilha de Estéril Oeste. Isso pode acontecer em função de uma possível alelopatia da espécie, que pode comprometer o objetivo de recuperação ambiental de estabelecer ecossistemas diversos e complexos.

<span id="page-29-0"></span>**Tabela 6** - Valor de importância das espécies em ordem decrescente nos diferentes estágios de revegetação nas Pilhas de Estéril, incluindo os valores de importância total nos Arenitos e nas áreas de referência (REF). As espécies são ordenadas pelo valor de importância total das espécies alcançadas nos Arenitos. "ADV" indica estágio avançado da revegetação, "INT" indica estágio intermediário de revegetação e "INI" é estágio inicial de revegetação.

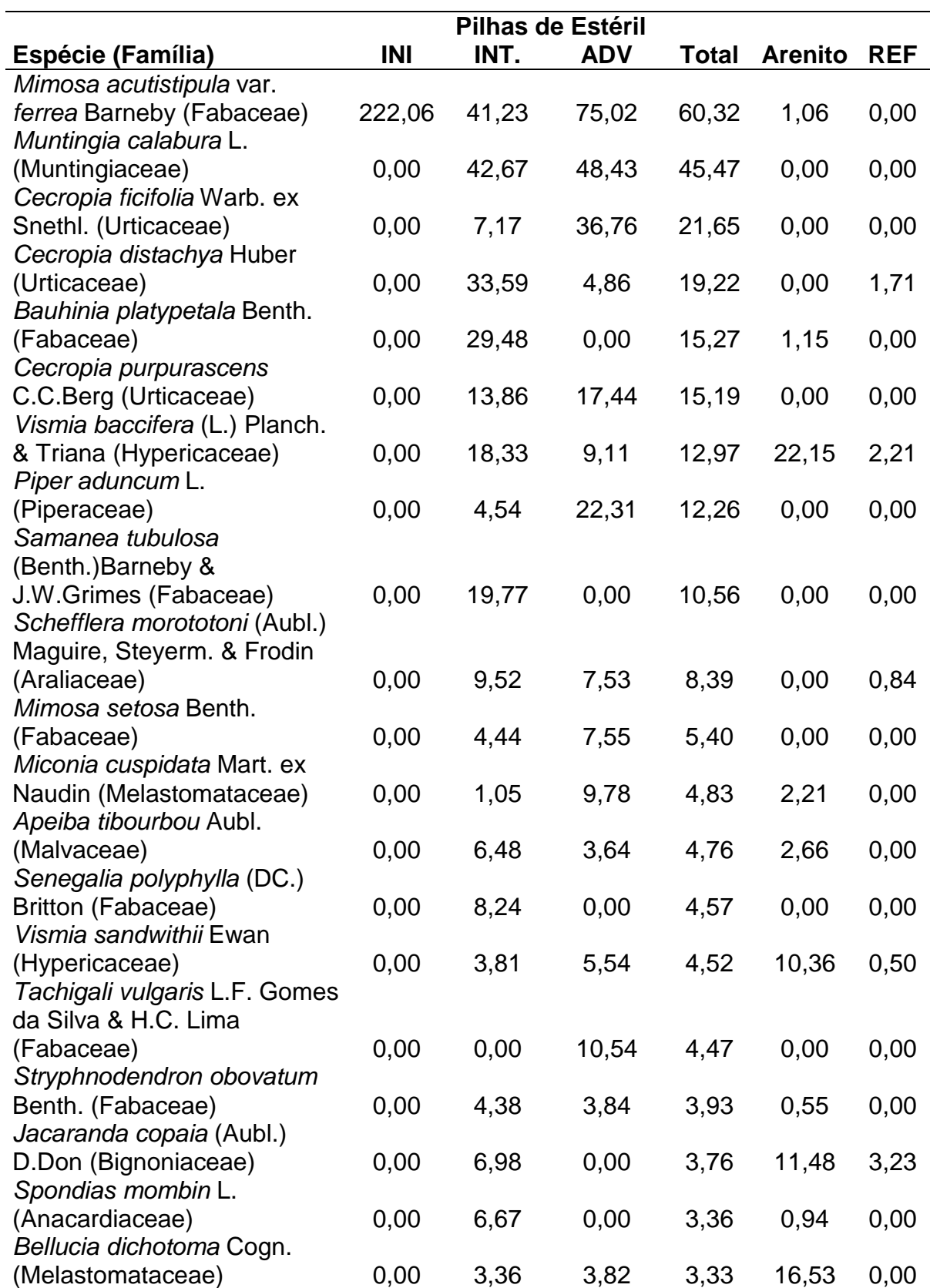

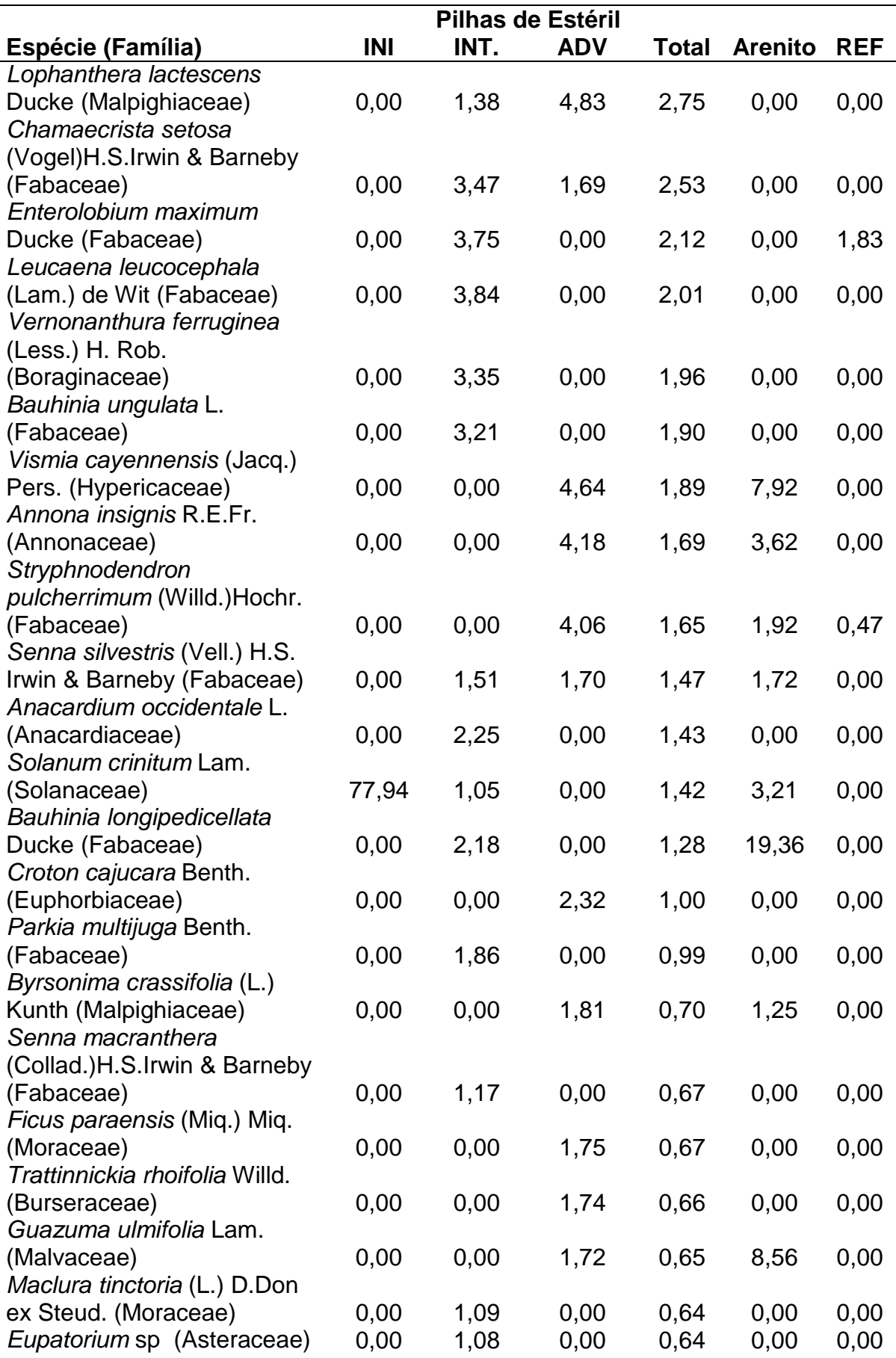

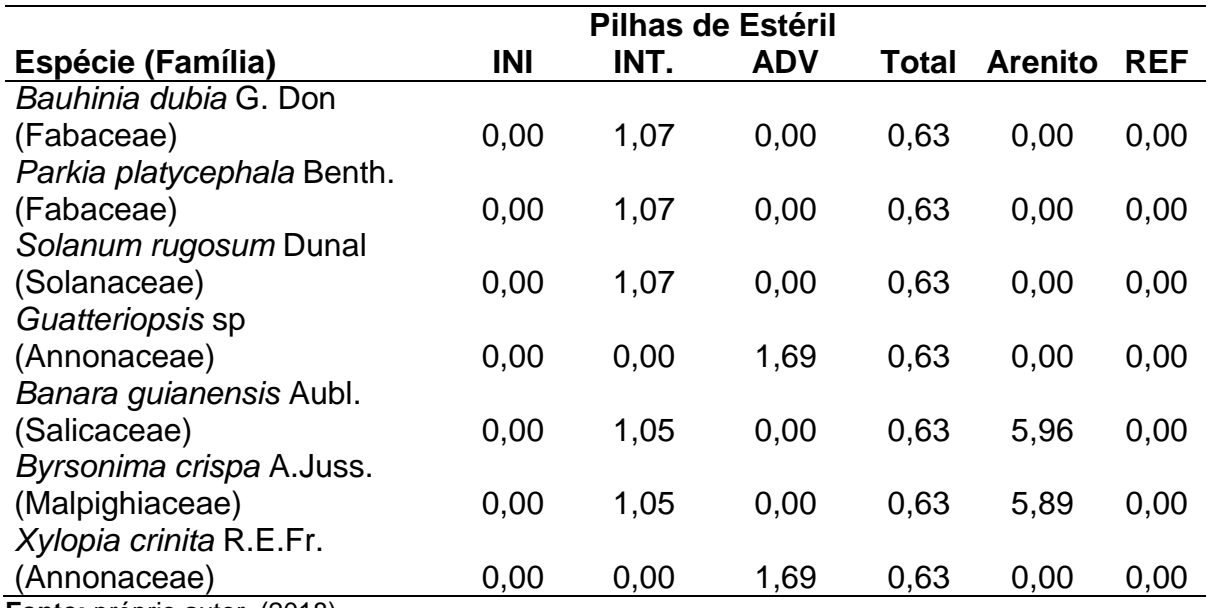

**Fonte:** próprio autor, (2018).

#### <span id="page-31-1"></span>3.2 PADRÕES DE SIMILARIDADE ENTRE AS DIFERENTES ÁREAS DE ESTUDOS

A análise de escolaneamento múltipla (NMDS) mostra o valor de estresse de 0,031 para a ordenação das parcelas no espaço bidimensional, indicando um excelente ajuste. A ordenação mostra que a composição florística difere entre as áreas de referência e os diferentes estágios de recuperação ambiental (Figura. 7). Adicionalmente, a ordenação separa os diferentes estágios de revegetação nos Arenitos, porém os diferentes estágios amostrados nas Pilhas de Estéril não foram separados.

<span id="page-31-0"></span>**Figura 7** - Ordenação das parcelas no espaço bidimensional pela análise de escolaneamento múltipla. "A" indica parcelas lançadas nos Arenitos, "PDE" são parcelas nas Pilhas de Estéril, "R" são parcelas em áreas de referência, coberto por florestas nativas, "ADV" indica estágio avançado da revegetação, "INT" indica estágio intermediário de revegetação e "INI" é estágio inicial de revegetação.

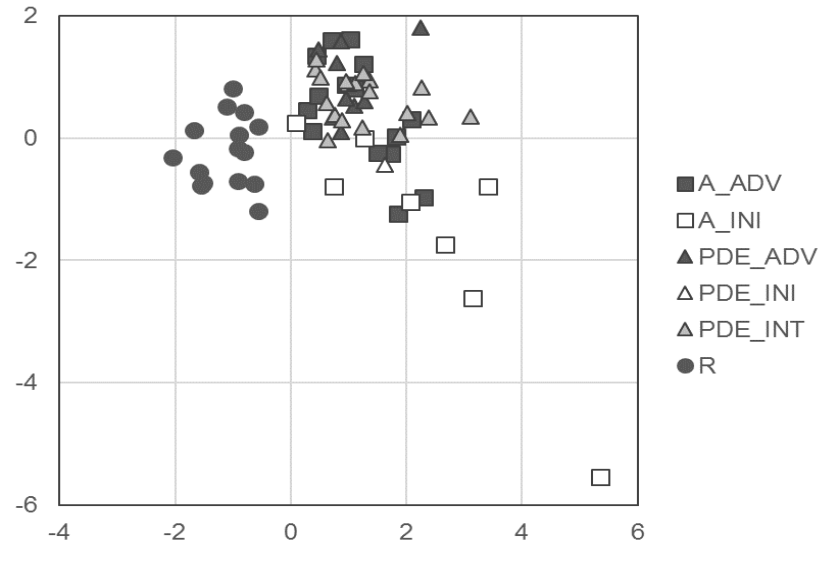

**Fonte**: próprio autor, (2018).

A análise de similaridade (ANOSIM) reforça que os estágios de recuperação nas Pilhas de Estéril não diferem entre si. Todos os outros pares apresentam diferenças significativas entre si (Tabela 7), incluindo os diferentes estágios de revegetação nos Arenitos, que apresentam menor similaridade entre si do que as das Pilhas de Estéril. Destaca-se que o valor de R, uma medida de dissimilaridade entre os grupos, é maior entre os estágios iniciais e as áreas de referência do que entre os demais estágios e as referências, indicando que a composição florística dos diferentes estágios de revegetação se assemelha a das áreas de referência ao longo da recuperação.

<span id="page-32-1"></span>**Tabela 7** - Análise de similaridade entre os diferentes estágios de revegetação. ns, diferença não significativa, \* diferença significativa com p < 0,05, \*\* diferença significativa com p < 0,01, \*\*\* diferença significativa com p < 0,001. A INI é o estágio avançado nos Arenitos, A ADV é o estágio avançado nos Arenitos, A\_REF é a área de referência nos Arenitos, PDE\_INI é o estágio inicial nas Pilhas de Estéril, PDE\_INT é o estágio intermediário nas Pilhas de Estéril, PDE\_ADV é o estágio avançado nas Pilhas de Estéril e PDE\_REF representa as áreas de referência nas Pilhas de Estéril.

|                | A_INI              | A ADV       | <b>PDE_INI</b>       |                      | PDE INT PDE ADV |
|----------------|--------------------|-------------|----------------------|----------------------|-----------------|
| A_ADV          | 0,6449***          |             |                      |                      |                 |
| PDE_INI        | $0,4292***$        | $0,7218**$  |                      |                      |                 |
| <b>PDE_INT</b> | $0,4356***$        | $0,3791*$   |                      |                      |                 |
|                |                    |             | 0.1317 <sup>ns</sup> |                      |                 |
| <b>PDE_ADV</b> | 0,5230*** 0,4403** |             |                      | 0,1288 <sup>ns</sup> |                 |
|                |                    |             | $0.3673^{ns}$        |                      |                 |
| <b>REF</b>     | $0,8511***$        | $0,7761***$ | $0,9291**$           | $0,6565***$          | $0,8433***$     |

**Fonte:** próprio autor, (2018).

#### <span id="page-32-2"></span>3.3 ESTRUTURA DA VEGETAÇÃO

Nas áreas avaliadas, a área basal e a densidade de árvores tende a aumentar com o avanço da revegetação. Ambas as variáveis foram significativamente maiores nos estágios avançados do que nos estágios iniciais e intermediário (Figura 8), indicando avanço no desenvolvimento das áreas com o tempo.

<span id="page-32-0"></span>A densidade de árvores nos estágios avançados não foi significativamente diferente das áreas de referência, embora que a área basal encontrada nas áreas de referência é superior a área basal nos estágios avançados. De maneira geral, a maior densidade de árvores foi observada em algumas parcelas no estágio avançado de revegetação nos Arenitos e Pilhas de Estéril (Figura 8). Tal aumento de densidade é esperado durante a fase inicial da sucessão ecológica em florestas tropicais, em que uma fase de adensamento de árvores antecede uma fase de exclusão de troncos, caracterizado por alta mortalidade de árvores. Os padrões observados indicam que as áreas em fase de revegetação concluem a primeira fase de sucessão ecológica em apenas 10-12 anos, pelo menos nos Arenitos.

Figura 8. Densidade de árvores e área basal nos diferentes estágios de revegetação nos Arenitos (amarelo), nas Pilhas de Estéril (laranja) e nas áreas de referência (REF). INI é estágio inicial (0-2 anos), INT é estágio intermediário (3-6 anos) e ADV é estágio avançado (7 ou mais anos). Diferentes letras indicam diferenças de acordo com um teste post-hoc de Tukey (p < 0,05).

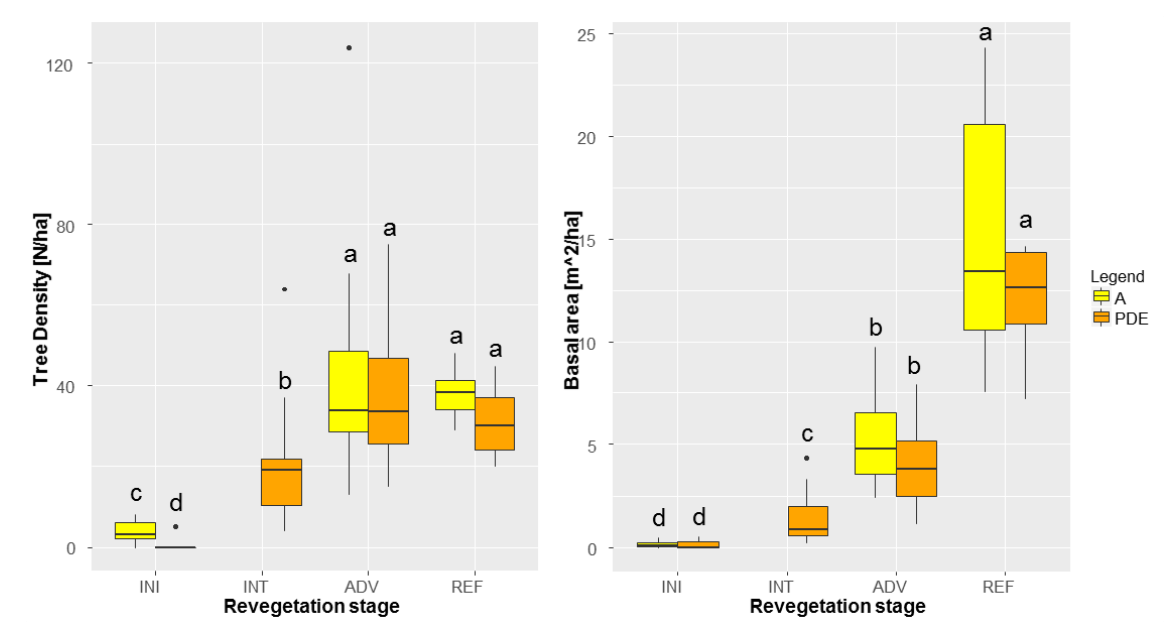

**Fonte:** próprio autor, (2018).

## <span id="page-33-1"></span>3.4 PADRÕES DE RIQUEZA DE ESPÉCIES

Conforme esperado, maior riqueza de espécies foi encontrada nas áreas de referência, enquanto os menores valores nos estágios iniciais, tanto nas Pilhas de Estéril como nos Arenitos (Figura 9). A riqueza aumenta do estágio inicial até o estágio avançado nos Arenitos, mas a riqueza de espécies não difere entre os estágios intermediário e avançado nas Pilhas de Estéril, indicando o potencial da medida como bioindicador do status da revegetação.

<span id="page-33-0"></span>Os Arenitos apresentam maiores valores de riqueza do que as Pilhas de Estéril, o que pode ser atribuído ao uso de topsoil e o plantio de mudas nos Arenitos, que tende a melhorar os resultados da revegetação proporcionado maior crescimento vegetacional (Boanares & Azevedo 2014).

**Figura 9** - Riqueza de espécies nos diferentes estágios de revegetação nos Arenitos (amarelo), nas Pilhas de Estéril (laranja) e nas áreas de referência (REF). INI é estágio inicial (0-2 anos), INT é estágio intermediário (3-6 anos) e ADV é estágio avançado (7 anos ou mais). Diferentes letras indicam diferenças de acordo com um teste post-hoc de Tukey (p < 0,05).

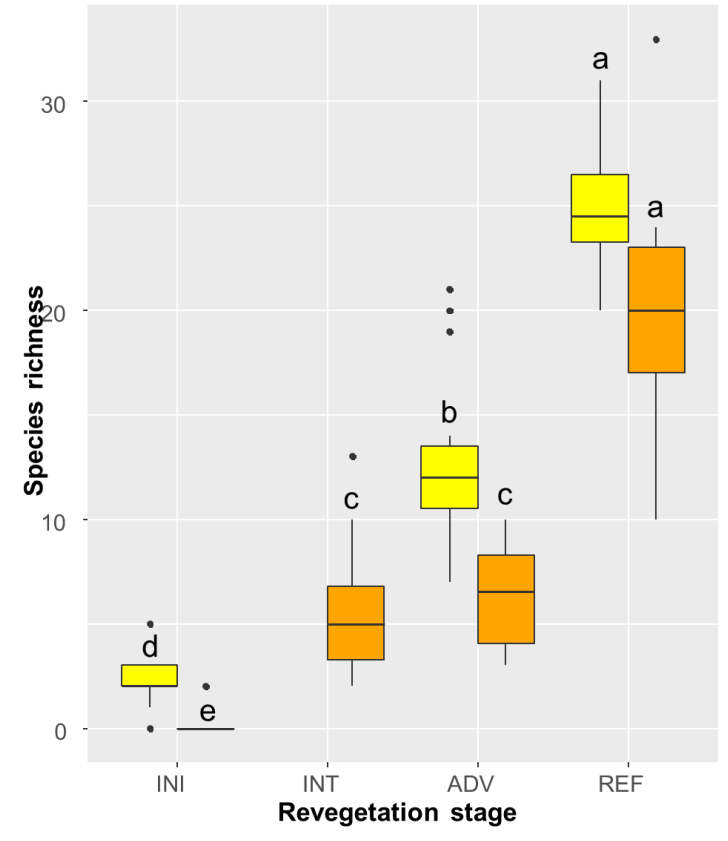

<span id="page-34-0"></span>**Fonte:** próprio autor, (2018).

#### 3.5 DIVERSIDADE E ESTRUTURA FILOGENÉTICA

Assim como na diversidade taxonômica, foram observados maiores valores de diversidade filogenética nas áreas de referência do que nos diferentes estágios de recuperação. Também foi observado um aumento da diversidade filogenética dos estágios iniciais para os estágios avançados nos Arenitos e nas Pilhas de Estéril (Figura 10), indicando o uso da diversidade filogenética como bioindicador para o monitoramento de áreas em recuperação ambiental. O estágio inicial e o estágio avançado dos Arenitos são filogeneticamente mais diversos do que o mesmo estágio nas Pilhas de Estéril, o que pode ser atribuído com os diferentes métodos de recuperação aplicados. Especialmente o uso de topsoil e/ou plantio de mudas pode ter contribuído para melhor desempenho nos Arenitos em comparação com as Pilhas de Estéril.

Como maior diversidade filogenética representa maior diversidade funcional das comunidades, o aumento da diversidade filogenética ao longo da revegetação indica aumento da diversidade funcional com avanço da recuperação. Embora que níveis pré-distúrbios, ou seja, valores das áreas de referência ainda não foram alcançados, isso indica que as comunidades recuperadas alcançam maior estabilidade e resiliência com tempo da revegetação.

<span id="page-35-0"></span>**Figura 10** - Diversidade filogenética (em milhões de anos) nos diferentes estágios de revegetação nos Arenitos (amarelo), nas Pilhas de Estéril (laranja) e nas áreas de referência (REF). INI é estágio inicial (0-2 anos), INT é estágio intermediário (3-6 anos) e ADV é estágio avançado (7 ou mais anos). Diferentes letras indicam diferenças de acordo com um teste post-hoc de Tukey (p < 0,05).

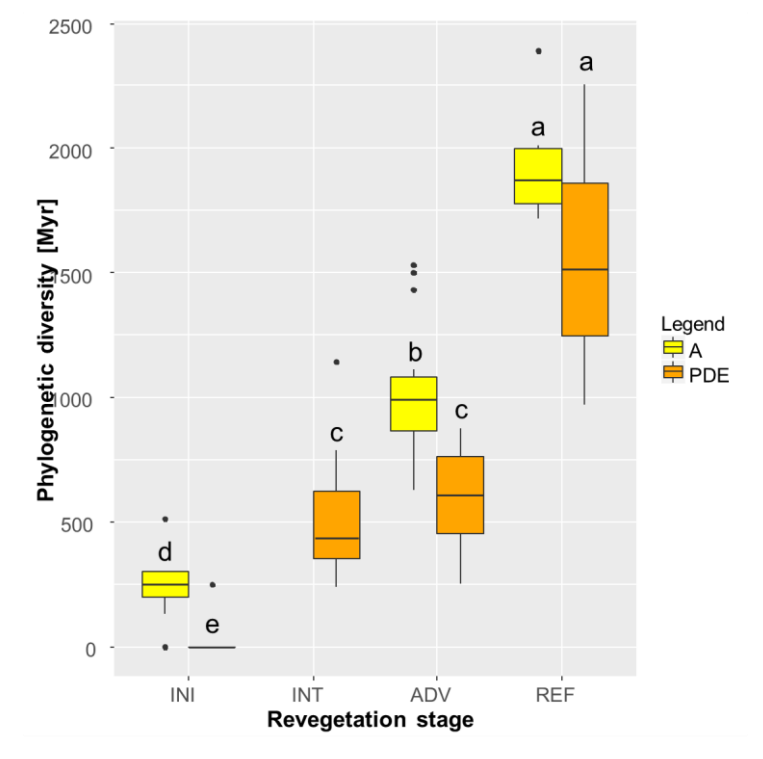

**Fonte:** próprio autor, (2018).

De maneira geral, o Índice de Parentesco Liquido (NRI) mostra maior agrupamento filogenético para os diferentes estágios de revegetação do que nas áreas de referência (Figura 11), embora que os estágios iniciais não mostram diferenças para as áreas de referência. Não foram detectadas diferenças entre os Arenitos e as Pilhas de Estéril.

<span id="page-35-1"></span>O maior agrupamento filogenético detectado nos estágios intermediários e avançados de recuperação é consistente com a atuação de filtros ambientais na formação de comunidades nessas áreas e indica que as interações ecológicas têm uma importância menor na estruturação das comunidades nos diferentes estágios de revegetação do que nas áreas de referência.

**Figura 11** - Índice de Parentesco Liquido (NRI, *Net Relatedness Index*) calculado entre diferentes táxons e diferentes indivíduos nos diferentes estágios de revegetação nos Arenitos (amarelo), nas Pilhas de Estéril (laranja) e nas áreas de referência (REF). INI é estágio inicial (0-2 anos), INT é estágio intermediário (3-6 anos) e ADV é estágio avançado (7 ou mais anos). Diferentes letras indicam diferenças de acordo com um teste post-hoc de Tukey (p < 0,05).

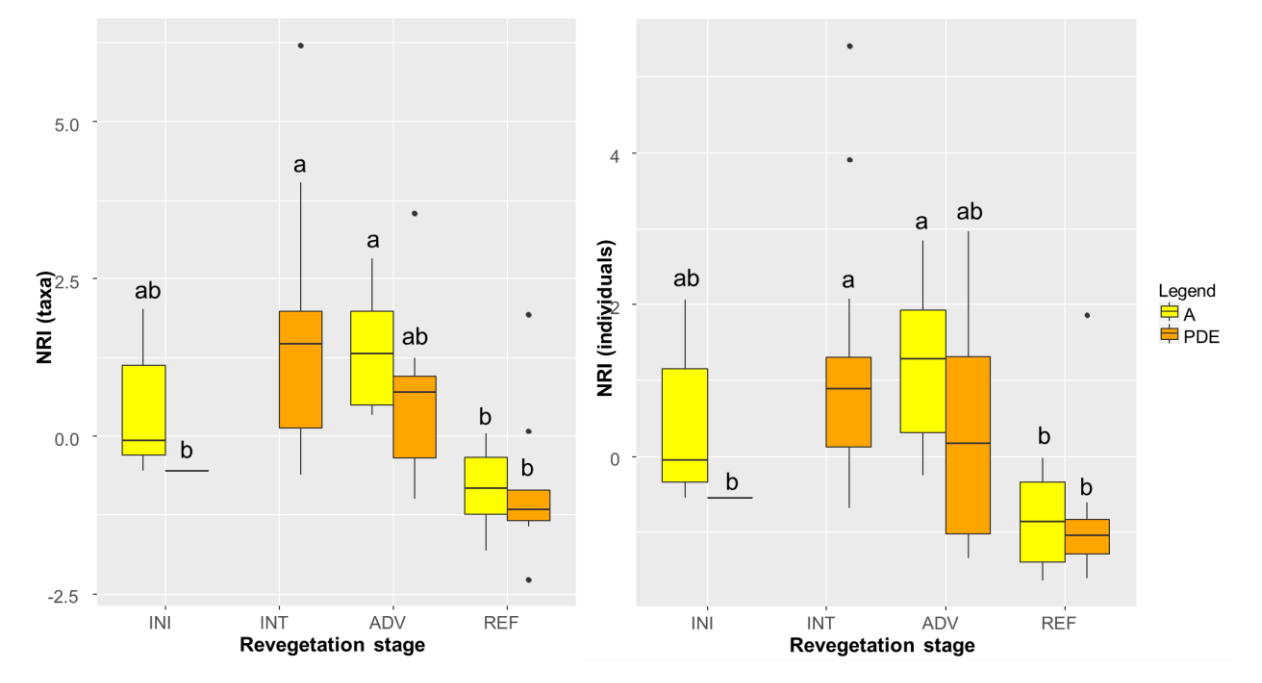

**Fonte:** próprio autor, (2018).

## <span id="page-36-0"></span>**4 CONCLUSÕES**

Durante o estudo foram detectadas espécies nativas comuns em diferentes estágios de revegetação, tanto nas Pilhas de Estéril como nos Arenitos, com valores de importância elevados, o que mostra a aptidão e adaptação dessas espécies nas diferentes áreas que estão sendo revegetadadas. Entre essas espécies persistentes encontram se *Bellucia dichotoma, Vismia baccifera, V. sanduithii, Jacaranda copaia, Bauhinia longipedicellata, B. platypetala, Mimosa acutistipula* var. *férrea* e *Senegalia polyphylla.* Devido seus altos valores de importância em diferentes estágios de revegetação, essas espécies merecem maior destaque em programas de revegetação nas áreas impactadas pela mineração na FLONA de Carajás. Por outro lado, 'espécies problemas' como *Muntingia calabura*, formando florestas monodominates, *Lantana camara* e *Leucaena leucocephala* (ambas espécies invasoras) devem ser combatidas, para não comprometer os objetivos de recuperação ambiental.

Conforme mostrado, a composição florística das áreas em recuperação tende a se assemelhar à das áreas de referência com o tempo. Além disso, os padrões de densidade arbórea, o aumento da área basal, da riqueza e da diversidade filogenética com avanço da recuperação indicam aumento da qualidade ambiental das áreas em recuperação com o tempo de intervenção. Esses fatos provam que as áreas examinadas estão na trajetória para ecossistemas originais, embora que níveis prédistúrbio ainda não foram alcançados.

Alta riqueza e elevada diversidade filogenética das áreas de referência justificam seu uso como área de referência para o monitoramento e o desenvolvimento de bioindicadores, bem como as ações da conservação dos ecossistemas naturais na FLONA de Carajás e dão suporte adicional ao uso de variáveis como riqueza, diversidade filogenética, similaridade ou área basal como bioindicadores para o monitoramento de revegetação.

<span id="page-37-0"></span>O maior agrupamento filogenético detectado nos diferentes estágios de recuperação é consistente com a atuação de filtros ambientais na formação de comunidades nessas áreas e indica que as interações ecológicas têm uma importância menor na estruturação das comunidades nos diferentes estágios de revegetação do que nas áreas de referência. Isso se espera para trajetórias successionais durante a fase de adensamento. Estudos futuros envolvendo a descrição dos filtros ambientais se tornam necessários para o melhor entendimento da estrutura, riqueza e diversidade da vegetação e para maior eficiência nas atividades de recuperação ambiental.

# **REFERÊNCIAS**

ANGIOSPERM PHYLOGENY GROUP (APG). An update of the Angiosperm Phylogeny Group classification for the orders and families of flowering plants: APG IV. **Botanical Journal of the Linnean Society**, v. 181, p. 1-20, 2016.

BOANARES, D.; AZEVEDO, C. S. The use of nucleation techniques to restore the environment: a bibliometric analysis. **Natureza e Conservação**, Ouro Preto, v. 12, n. 2, p. 93-98, 2014.

CHAZDON, R. L. Chance and determinism in tropical forest succession. In: CARSON, W. P.; SCHNITZER, S. A. (Eds.). **Tropical Forest Community Ecology**. Blackwell, Malden, p. 384-408, 2008.

CLARKE, K. R. Non-parametric multivariate analysis of changes in community structure. **Aust. J. Ecol.**, v. 18, n. 1, p. 117-143, 1993.

FORZZA, R. C.; COSTA, A. F. da; WALTER, B. M. T.; BICUDO, C.; MOURA, C. W. N.; ZAPPI, D.; PERALTA, D. F. **Lista de espécies da flora do Brasil**. [*S.l.*: *s. n.*], 2016.

GASTAUER, M.; SAPORETTI JÚNIOR, A. W.; VALLADARES, F.; MEIRA NETO, J. A. A. Phylogenetic community structure reveals differences in plant community assembly of an oligotrophic white-sand ecosystem from the Brazilian Atlantic Forest. **Acta Botanica Brasilica**, p. 531, 2017.

GASTAUER, M.; MEIRA NETO, J. A. A. Updated angiosperm family tree for analyzing phylogenetic diversity and community structure. **Acta Botanica Brasilica**, v. 31, p. 191-198, 2017.

LEGENDRE, P.; LEGENDRE, L. **Numerical Ecology**. 2. ed. Amsterdam, TheNetherlands: Elsevier, 1998.

KEMBEL, S. W.; HUBBELL, S. P. The phylogenetic structure of a neotropical forest tree community. **Ecology**, v. 87, p. S86-S99, 2006.

KOLLMANN, J.; MEYER, S. T.; BATEMAN, R.; CONRADI, T.; GOSSNER, M. M. *et al*. Integrating ecosystem functions into restoration ecology—recent advances and future directions. **Restoration Ecology**, 2016.

MACARTHUR, R.; LEVINS, R. The limiting similarity, convergence, and divergence of coexisting species. **Am. Nat**. v. 101, p. 377-385, 1967.

MAGALLÓN, S., GÓMEZ-ACEVEDO, S., SÁNCHEZ-REYES, L. L., HERNÁNDEZ-HERNÁNDEZ, T. A metacalibrated time-tree documents the early rise of flowering plant phylogenetic diversity. **New Phytologist**, 207, p. 437-453, 2015.

PRINZING, A.; REIFFERS, R.; BRAAKHEKKE, W. G.; HENNEKENS, S. M.; TACKENBERG, O.; OZINGA, W. A.; SCHAMINEE, J.; VAN GROENENDAEL, J. M. Less lineages – more trait variation: phylogenetically clustered plantcommunities are functionally more diverse. **Ecology Letters**, v. 11, p. 809-819, 2008.

SOBRAL, F. L.; CIANCIARUSO, M. V. Estrutura filogenética e funcional de assembleias: (re)montando a Ecologia de Comunidades em diferentes escalas espaciais. **Bioscience Journal**, v. 28, n. 4, 2012.

R CORE TEAM. R: A language and environment for statistical computing. Vienna, Austria: R Foundation for Statistical Computing, 2017. Disponível em: [http://www.R](http://www.r-project.org/)[project.org/.](http://www.r-project.org/)

WEBB, C. O.; DONOGHUE, M. J. Phylomatic: tree assembly for applied phylogenetics. **Molecular Ecology Notes**, v. 5, p. 181-183, 2005.